## 2023年度

# 総合型選抜〈専願制〉 入学者選抜要項

# 岡山理科大学

## **募集人員**

総合型選抜

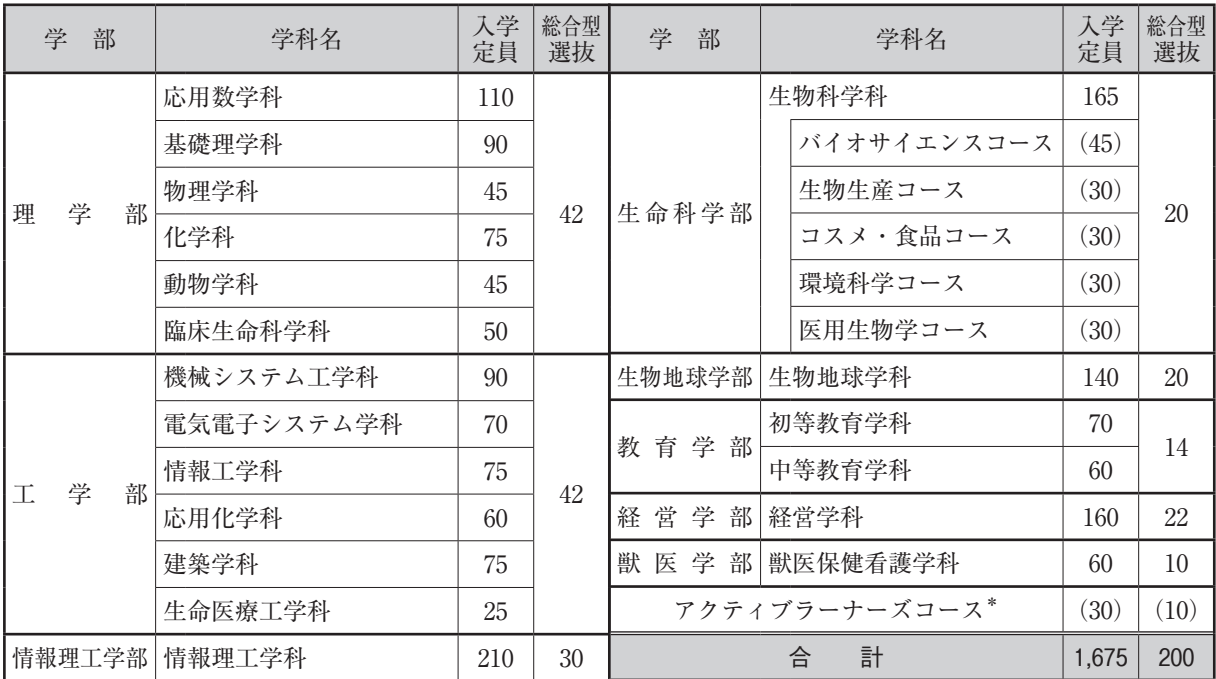

※募集人員は総合評価方式、国際バカロレア利用方式を合わせた人数です。

\*アクティブラーナーズコースは、岡山キャンパスの学部・学科のカリキュラムを対象としています。

獣医学科総合型選抜

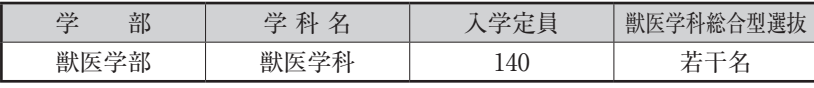

※獣医学科は、国際バカロレア利用方式の募集は行いません。

## **入試日程**

理学部・工学部・情報理工学部・生命科学部・生物地球学部・教育学部・経営学部・ 獣医学部(獣医保健看護学科)・アクティブラーナーズコース

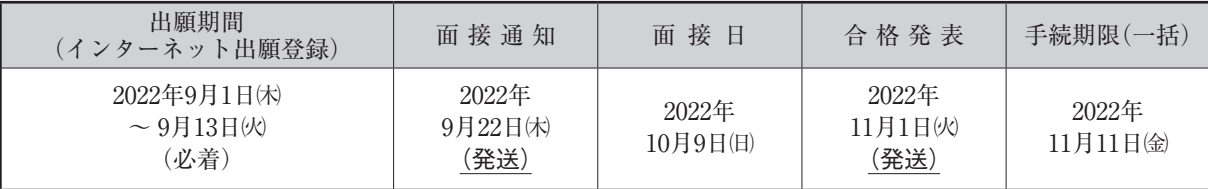

注) 面接の集合時刻·集合場所などについては、9月22日(木に本人に文書で通知(発送)します。

#### 獣医学部(獣医学科)

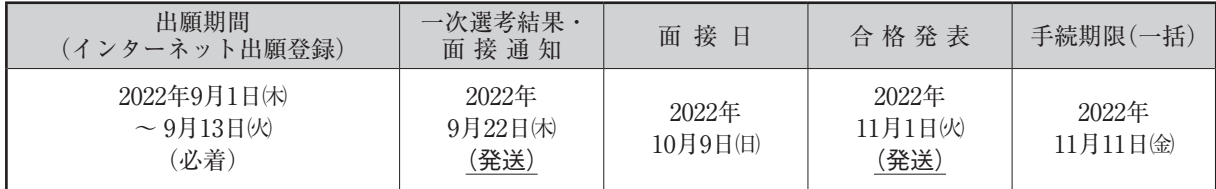

注) 面接の集合時刻・集合場所・プレゼンテーションのテーマなどについては、一次選考を通過した者に対し9月22日休に本人に文書で通知(発送)します。

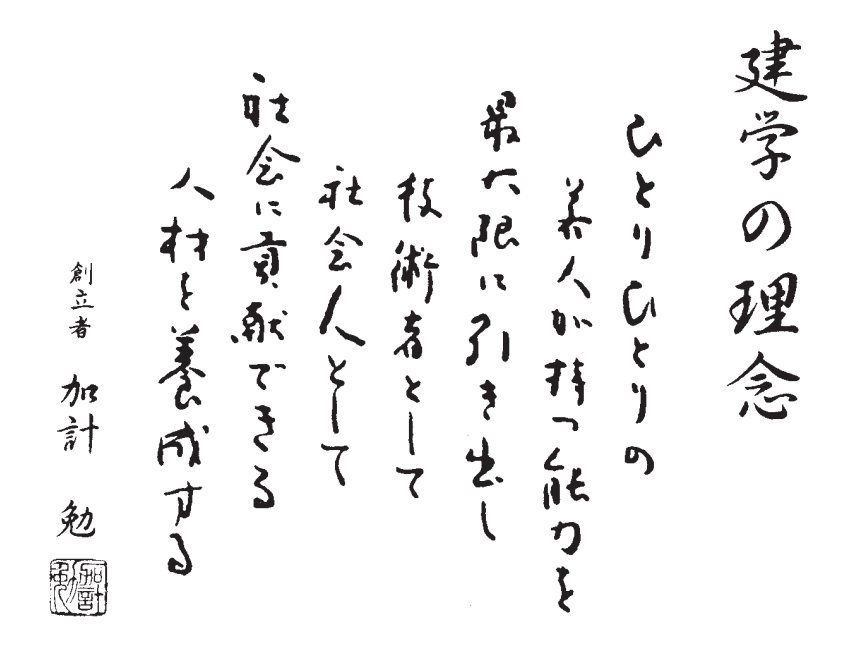

創立者の加計勉(1923年-2008年)は、戦後間もない広島の地に立ち、原爆 投下で一面焼け野原となった惨状を目の当たりにし「資源の少ない我が国を復興 させるには、まず教育による人材育成が急務である。大学を目指す若者たちの 一人ひとりの能力を引き出し、最大限に伸ばしたい。」との思いから、建学の 理念として「ひとりひとりの若人が持つ能力を最大限に引き出し技術者として 社会人として社会に貢献できる人材を養成する」を掲げました。

## **CONTENTS**

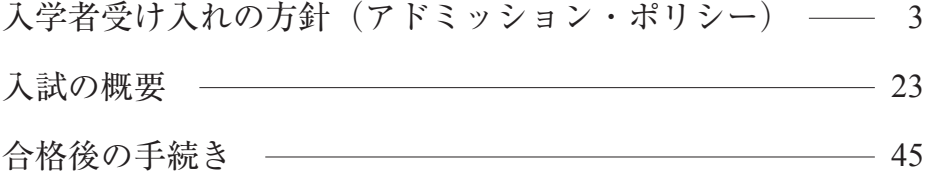

#### **受験上の注意(受験生の皆さんへ)**

 試験時間中に監督者の指示に従わない場合や不正行為を行った場合は、疑わしい行為も含めて厳正に対処します。 受験生が試験時間中に使用できるものは、35ページに記載していますので、試験前に必ず確認してください。 これら以外のものは、特別の許可がない限り使用することはできませんので、すべてかばん等に入れて座席の下 (または、試験監督に指示された場所)に置いてください。

 携帯電話等の電子機器の取り扱いについては、本入学者選抜要項の記載内容にかかわらず、試験開始前に、監督 者から注意があった場合は、その指示に従ってください。

#### **受験上及び入学後の就学上の配慮等の申請**

障がい、急な事故、疾病等により、受験上の配慮や入学後の就学において特別な配慮を希望する場合、受験生は、 以下の手順で事前に相談してください。

#### **❶障がい等があり、受験及び入学後の就学において特別な配慮を希望する場合**

 ⑴出願受付開始日の1 ヶ月前までに入試広報部に連絡してください。期限を過ぎると対応できない場合があります。 ⑵事前相談の連絡は、コミュニケーション支援課より行います。相談では、試験当日の配慮だけでなく、志望学 科及び必要に応じて健康管理課と、入学後の就学・生活環境に支障がないか相談を行います。

⑶申請時には、以下のア)~ ウ)の書類を提出してください。

ア)受験上及び入学後の就学上の配慮等申請書(https://www.ous.ac.jp/admission/exam/よりダウンロード)

- イ)健康診断書(病院様式で可)
- ウ)障がい者手帳または療育手帳の写し

⑷事前相談後、本学から受験及び入学後の就学等の対応について連絡します。

#### **❷急な事故・疾病等により受験時に配慮を希望する場合**

至急入試広報部に申し出てください。

**連絡・送付先:岡山理科大学 入試広報部 〒700-0005 岡山市北区理大町1-1 TEL:086-256-8415 〔平日(土、日、祝、休業日を除く)9:00 〜 17:00〕**

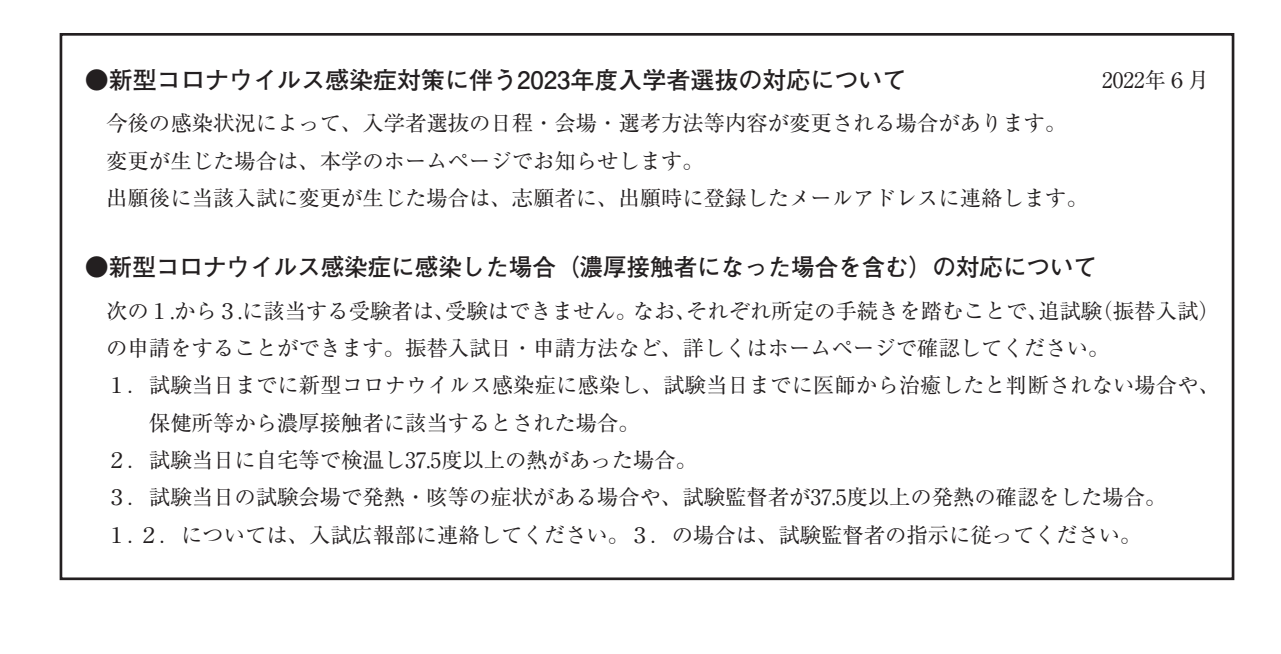

# 入学者受け入れの方針 (アドミッション・ポリシー)

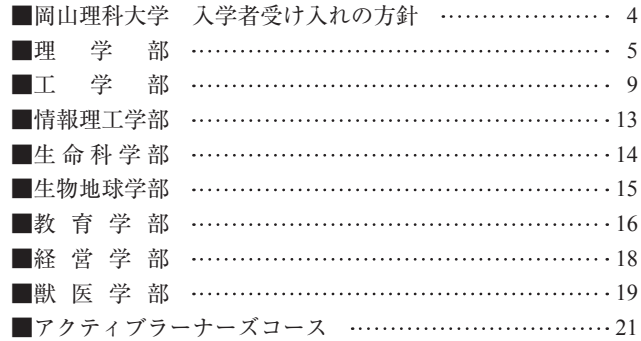

#### 受験生の皆さんへ

 岡山理科大学への入学を志望する受験生は、本学の建学の理念と以下に挙げる 全学の「入学者受け入れの方針(アドミッション・ポリシー)」を理解し、さら に各学部の同方針、学科のカリキュラム、教育及び研究の内容をよく理解して出 願することが望まれます。

入学者選抜については「入学者選抜の基本方針」の「総合型選抜」に選抜方法 と評価の観点を示しています。志望する学科・コースについて確認してください。

## 岡山理科大学 入学者受け入れの方針 (アドミッション・ポリシー)

教育・研究上の目的(教育目標)に基づき、教育課程編成方針・実施の方針 (カリキュラムポリシー)に従って学位授与の方針(ディプロマポリシー) に定める人材を養成するために、本学では以下の資質をもつ人を国内外から 幅広く受け入れる。

- A.知識・技能 本学の教育を受けるために必要な基本的な知識・技能を身につけている。
- B.コミュニケーション技能 本学において教育を受け学修するために必要なコミュニケーションに関わ る基本的技能を身につけている。
- C.思考力・判断力・表現力 身につけた知識・技能に基づいて論理的に考え判断し、説明や行動ができ  $\mathcal{Z}_{\Omega}$
- D.学修への意欲・関心 科学・技術・人間・社会に関心をもち、自らが指向する分野・領域の学修 遂行のため、主体的・協働的な学修活動を通して知識や経験を広げていく 向上心を有する。
- E. 社会貢献への意欲 本学での学修を通じて自らの能力を伸ばし、社会に貢献する意欲を有する。

#### **入学者選抜の基本方針**

 本学では、筆記試験、口頭試問、面接、プレゼンテーション、課題小論文や 調査書等の書類審査を組合せて総合的に評価する多様な入学者選抜を行う。総 合型選抜では、次の事項を重視して選抜を実施する。

◇総合型選抜

 総合型選抜では、高等学校の調査書、基礎資料(共通課題、学科課題)、基 礎的な試問を含む個人面接及びグループ面接等により、志望する専門分野を学 ぶ上で必要な能力、意欲・関心及び適性、コミュニケーション技能・協調性を 多面的かつ総合的に評価する。

アドミッション・ポリシー

## 理学部

#### 入学者受け入れの方針(アドミッション・ポリシー)

理学部では、本学の教育理念「学際領域に着目し、理論研究と応用技術の密接な関連により、創造力の開発と 養成を目指す教育を行う」を踏まえ、幅広い教養と社会常識、異文化を理解する国際感覚と倫理観、広い視野と 創造性をもつ人材の養成を目指している。そのために、以下の資質をもつ人を国内外から幅広く求める。

- A. 理学部の教育を受けるために必要な基本知識や技能を身につけている。
- B. 理学部において教育を受け学修するために必要なコミュニケーション技能を身につけている。
- C. 身につけている知識や技能に基づいて論理的に考え判断し、説明や行動ができる。
- D. 数理科学·自然科学に関心をもち、自身が志向する目的を達成するため、主体的で協働的な学修活動を通じ て知識や経験を重ねていく向上心や情熱を有する。
- E. 本学部での学修を通じて自身のもてる能力を伸ばし、社会に貢献する意欲を有する。

#### 求める人物像

- ●上記の教育理念及び教育目標を理解し、数理科学・自然科学の真理探究に強い関心をもつ人
- ●数理科学・自然科学を学ぶために必要な知識・技能をもち、論理的に考えることを通して主体的及び協働的に 学修できる人

●社会に貢献する意欲のある人

#### 学んできてほしいこと

●数理科学・自然科学の基礎を理解するために必要な知識・技能を身につけていること

#### 入学者選抜の基本方針

#### ◆総合型選抜

総合型選抜では、高等学校の調査書、基礎資料(共通課題、学科課題)、基礎的な試問を含む個人面接及びグル ープ面接等により、志望する専門分野を学ぶ上で必要な能力、意欲・関心及び適性、コミュニケーション技能・協 調性を、主に以下の事項を中心に多面的かつ総合的に評価する。

- ●勉学に対する意欲と、数理科学・自然科学の真理探究に対する情熱を評価する。
- ●主体性をもって多様な人々と協働して学習する態度を評価する。
- ●高等学校で修得した基礎的な知識・技能と、それらを活用し自ら課題を発見・探究・解決し、その成果の表現に 必要な思考力・判断力・表現力を評価する。

## 応用数学科

#### 入学者受け入れの方針(アドミッション・ポリシー)

応用数学科では、現代数学の諸問題に広く応用される基盤科学としての数理科学に関する理論・応用両面 の基礎知識を修得した人材の養成を目的としている。そのため、以下の資質をもつ人を国内外から幅広く求 める。

#### 求める人物像

●数学に興味をもち、さらに知識・理解を深めたいと考える人

- ●数学的知識と情報技術を身につけ、社会に貢献したり、次世代に伝えたいと考える人
- ●数学の体系に多面的に関心をもち、学習を行おうとする人
- ●数学・情報の基礎知識及び技能を積極的に身につけようとする人

#### 学んできてほしいこと

- ●数学I、数学II、数学A、数学Bに相当する内容の思考方法を学び、論理的な考え方を身につけ、計算力を 修得していること
- ●さまざまな問題について、論理的に思考し、自分の考えを表現できること

## 基礎理学科

#### 入学者受け入れの方針 (アドミッション・ポリシー)

基礎理学科では、自然科学、数理科学、情報科学の各分野の基礎的かつ総合的な学習と複数の分野が融合 する学際領域の研究体験を通して、教育界や産業界などで活躍できる人材の養成を目指している。そのため、 1年次から各分野の基礎的な知識·手法·考え方を講義·演習·実習を通じて身につける。2年次秋学期から は「総合理学コース」と「理数系教員コース」に分かれ、自らが指向する分野の専門的知識·手法·考え方を 身につけ、その能力を活用するために各分野の諸問題に多様な視点に立って主体的·協働的にアプローチす る能力を育てていく。このような観点から、基礎理学科では以下の資質をもつ人を国内外から幅広く求める。

#### 求める人物像

- ●基礎理学科入学後のさまざまな専門科目の修得のため、数学と理科の基礎的な知識については十分理解して いる人
- ●身につけている知識や技能に基づいて、多面的に考え、自ら判断して課題に取り組むことができる人
- ●自然科学、数理科学、情報科学の知識·手法·考え方を身につけ、教育界や産業界で活躍したいという意欲 を有する人
- ●基礎理学科の専門科目を修得するための基本的なコミュニケーション能力を有する人

#### 学んできてほしいこと

- ●自然科学の基礎となる数学、物理学、化学、生物学、地学のいずれか複数を学んでおくこと
- ●専門としたい、または興味のある分野に関連する科目(数学、物理学、化学、生物学、地学)のうち、いず れかの科目の内容を修得しておくこと

- ●英語の基礎をしっかりと学習しておくこと
- ●高等学校レベルの現代日本語の会話力、読解力、作文力を身につけておくこと
- ●自分の考えを論理的に説明できるコミュニケーション力を身につけておくこと

## 物理学科

#### 入学者受け入れの方針(アドミッション・ポリシー)

物理学科では、物理学の基礎学力を備えて、それらを応用するための創造的思考力を有して社会に貢献で きる人材の養成を目的としている。さまざまな自然現象の理を解明し、新しい科学技術への応用を実現する ための基礎的能力を有する人材養成を教育目標としている。このような観点から、物理学科では以下の資質 をもつ人を国内外から幅広く求める。

#### 求める人物像

- ●物理学科のさまざまな専門教育科目を受講するため、高等学校等の数学と理科の基礎的な科目を履修かつ修 得し、高等学校相当の知識について十分理解している人
- ●物理学科の専門科目を修得するために必要なコミュニケーションに関わる基本的技能として、国語や英語な どの基礎的な知識とそれらを積極的に活用することに関心を有している人
- ●自然科学分野における基本的な法則や概念を理解しかつ活用して、課題に対して多面的に考え、その解決に 向けて取り組むことができる人
- ●身近な自然現象や科学技術に対して好奇心旺盛で、主体的、協調的な学修活動を通じて知識や経験を高めて いく向上心を有する人
- ●物理分野の専門知識や技能を修得して、よりよい社会をつくるために活躍かつ貢献したいという意欲を有する人
- ●物理分野の高い専門性を身につけた理科教員として、中学校・高等学校の学校教育現場で活躍したいという 意欲を有する人

学んできてほしいこと

- ●自然科学の基礎となる数学、物理、化学、生物学、地学のいずれか複数を学んでおくこと
- ●基礎的な英語の学力を身につけておくこと
- ●自分の考えを道筋を立てて説明できるコミュニケーション力を身についておくこと

## 化学科

#### 入学者受け入れの方針 (アドミッション・ポリシー)

化学科では、基盤となる四つの化学分野(有機化学、無機化学、分析化学、物理化学)の基礎教育と実習、 並びに「大学院早期進学コース」、「先端化学コース」、「教職支援コース」、または「資格支援コース」の 専門コースにおける教育研究を通して、研究者、技術者、または理科教員として社会に貢献できる人材の養 成を目的とするため、以下の資質をもつ人を国内外から幅広く求める。

求める人物像

●化学を中心とした自然科学全般に関する興味や探究心をもち、これらの知識、技能をいかし社会(産業界、 学術界、または教育界)で貢献、活躍したいと考える人 ●実験や研究が好きで、これらに積極的に取り組む意欲のある人 ●科学的な知識と社会的な倫理を総合的に判断し、思考しようとする人 ●物事を多面的に考察、理解し、要点をまとめようと努力する人

#### 学んできてほしいこと

●自然科学の基礎となる数学、化学、物理学、生物学を学んでおくこと ●化学を学ぶために必要な基礎的な英語の学力を身につけておくこと ●自らの考えを整理し、論理的に説明できるコミュニケーション能力を身につけておくこと

## 動物学科

#### 入学者受け入れの方針 (アドミッション・ポリシー)

動物学科では、自然科学の基礎的な知識に加えて、多様な動物やその環境について広く深い知識を備え、 持続可能な地球環境と人間社会への貢献を志向し、科学知識と社会倫理を調和させた判断力と行動力をもつ 人材の養成を目指している。このような観点から、動物学科では以下の資質をもつ人を国内外から幅広く求 める。

#### 求める人物像

. . . . . . . . . . . . . ●動物やその生息環境について知的な好奇心・探求心をもつ人 ●広く自然科学の常識を備える人 ●科学的な知識と社会的な倫理を総合的に判断して思考しようとする人 ●自主的に学び、活動しようとする意欲のある人 ●責任ある行動ができるような資質をもつ人

#### 学んできてほしいこと

●理科・自然科学分野(特に生物学)をしっかり学習しておくこと ●英語の基礎をしっかりと学習しておくこと ●高等学校レベルの現代日本語の会話力、読解力、作文力を身につけておくこと ●解決しようとする問題点を自ら考えて整理し、筋道を立てて説明できる習慣を身につけておくこと

## 臨床生命科学科

#### 入学者受け入れの方針 (アドミッション・ポリシー)

臨床生命科学科では、生命科学に関する幅広い知識と医学に関連する高度な専門性を備えた、医療や医薬 品、福祉、食品系など多岐に渡る分野で活躍できる人材の養成を目指している。また生命現象の真理探究に 意欲的で、高い倫理観と問題解決能力を有した人材の養成を重視している。本学科の「臨床科学コース」で は、科学的な考え方を通じて臨床検査医学を学び、生体情報を的確に判断できる臨床検査技師を養成する。 このような観点から、臨床生命科学科では以下の資質をもつ人を国内外から幅広く求める。

#### 求める人物像

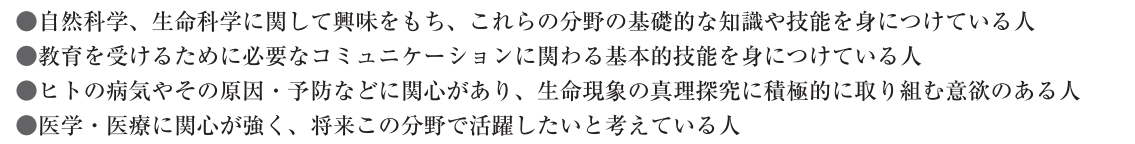

#### 学んできてほしいこと

●自然科学、生命科学に関連した内容について関心をもち、その基礎を学んでおくこと ●自然科学、生命科学の基礎となる、化学、生物学、物理学、数学を学んでおくこと ●臨床検査学、基礎医学を学ぶ上で必要な英語の力を十分身につけておくこと ●自分の考えを整理し、論理的に説明できる習慣を身につけておくこと

アドミッション・ポリシー

## 工学部

#### 入学者受け入れの方針(アドミッション・ポリシー)

工学部では、科学技術を通して社会に貢献し、自然と調和する物心共に豊かな暮らしの実現に寄与する技術者 を養成することを目的としている。そのために、以下の資質をもつ人を国内外から幅広く求める。

- A. 工学部において教育を受けるにあたり必要な基礎的知識·技能を身につけている。
- B. 工学部において教育を受けるにあたり必要な基礎的コミュニケーション技能を身につけている。
- C. 身につけた科学技術に関わる知識·技能に基づいて、問題解決のために論理的に考えて判断し、説明や行動 ができる。
- D. 広く工学に関心をもつとともに、工学を通した「夢づくり、ものづくり、自分づくり」を実現するために、 主体的かつ協働的な姿勢で、知識や経験を広げていく向上心を有する。
- E. 工学部における学修を通じて、工学就業力を身につけるとともに自らの能力を高め、社会に貢献する意欲を 有する。

#### 求める人物像

●「夢づくり、ものづくり、自分づくり」に興味や関心がある人 ●工学を通して社会に貢献したい人 ●理科、数学に関心をもち、それらの工学的な応用に興味がある人 ●工学を学ぶために必要な知識・技能をもち、論理的に考えることができる人 ●好奇心に富み、他者と協働して何事にも積極的に取り組むことができる人

#### 学んできてほしいこと

●工学の基礎を理解するために必要な知識・技能を身につけていること

#### 入学者選抜の基本方針

#### ◆総合型選抜

総合型選抜では、高等学校の調査書、基礎資料(共通課題、学科課題)、基礎的な試問を含む個人面接及びグル ープ面接等により、志望する専門分野を学ぶ上で必要な能力、意欲・関心及び適性、コミュニケーション技能・協 調性を、主に次の事項を中心に多面的かつ総合的に評価する。

●志望する学科への関心度と学修意欲を評価する。

●志望する学科での学びに必要な基礎的·基本的な知識·技能、これらを活用した課題解決能力、「ものづくり」 に必要な協働力を評価する。

## 機械システム工学科

#### 入学者受け入れの方針 (アドミッション・ポリシー)

機械システム工学科では、進歩の著しいものづくり社会に対応できるよう、基礎となる知識の修得とそれ を応用する能力を身につけ、チームで協働もでき、人と自然に優しい機械システムを構築できる創造性のあ るエンジニアの養成を目的とする。本学科では、自動車、電機をはじめ、各分野の製造業に柔軟に対応でき る「機械 (ME) コース | さらに航空・宇宙関連の製造業にも対処できる「航空・宇宙 (AS) コース | 、及 び両コースを横断的に学習する「高等機械システムコース」(JABEE適合コース)の3教育コースを設け、 これにより多種多様な考えをもった学生一人ひとりの能力を引き出し、さまざまな社会の要請に応える人材 を養成する教育を行う。このような観点から、機械システム工学科では以下の資質をもつ人を国内外から幅 広く求める。

#### 求める人物像

- ●機械システム工学に興味があり、積極的、自立的にその知識と技能を修得し活用して社会に貢献したいと考 えている人
- ●専門的知識と幅広い教養に基づき、社会における問題について情報を収集し、知識を活用し、考察して解決 を試みたいと思う人
- ●機械システム工学に関心があり、種々の課題に対して、主体的かつ協働的に取り組む意欲のある人
- ●コミュニケーション能力としての英語や国語、その他の理系科目などにも関心をもち、入学後に学修をして いくために必要なコミュニケーションに関わる基本的技能を身につけている人

#### 学んできてほしいこと

- ●広く機械システム工学に興味をもち、種々の機械のメカニズム (仕組み) を学んでおくこと
- ●機械システム工学の基礎を理解するために必要な数学(微分・積分を含む)と理科(特に、力と運動を扱う 物理学が推奨される)を学んでおくこと
- ●機械システム工学を学んでいくために必要となる基礎的な英語力を身につけておくこと
- ●解決しようとする問題点を自らの考え方で整理し、筋道を立てて説明できる習慣を身につけておくこと

## 電気電子システム学科

#### 入学者受け入れの方針 (アドミッション・ポリシー)

電気電子システム学科では、広範囲にわたる電気電子関連分野における教育研究を通して、エネルギー技 術、エレクトロニクス技術、情報通信技術などを身につけることにより高度情報化社会に貢献できる人材の 養成を目的とするため、以下の資質をもつ人を国内外から幅広く求める。

#### 求める人物像

●電気・電子・情報・通信工学の分野に興味や関心をもち、これらの知識・技能を活用し、社会に貢献した いと考える人

- ●科学的な知識と社会的な倫理を総合的に判断し、思考しようとする人
- ●物事を多面的に考察、理解し、要点をまとめることができる人
- ●与えられた課題について、自律的、継続的に取り組むことができる人

#### 学んできてほしいこと

●専門科目の修得のため、数学と理科の内容を理解していること

- ●コミュニケーション能力としての英語や国語、他の理系科目などにも関心をもっておくこと
- ●解決しようとする問題点を自らの考え方で整理し、筋道を立てて説明できる習慣を身につけておくこと

# アドミッション・ポリシー

## 情報工学科

#### 入学者受け入れの方針 (アドミッション・ポリシー)

情報工学科では、ソフトウェア・ハードウェア・ネットワークを含む情報システムに関する知識と技能を 教授し、学位授与方針(ディプロマポリシー)に定める人材を養成するために、以下の資質をもつ人を国内 外から幅広く求める。

求める人物像

●情報工学分野の教育を受けるにあたり必要な数学の基礎学力を身につけている人 ●チームで協働して行う実験・実習科目を遂行する上で必要なコミュニケーション能力を身につけている人 ●科学や技術に関する物事を論理的に考察し、理解することができ、要点を説明することができる人 ●情報工学科の教育目標と教育内容に賛同し、この分野の知識や経験を広げていく向上心を有する人 ●コンピュータやネットワークの分野に興味があり、これらの分野で社会に貢献する意欲を有する人

#### 学んできてほしいこと

●情報工学分野では論理的な思考が強く求められることから、数学を学んでおくこと ●英語の基礎を学んでおくこと ●物理学、化学、生物学、地学及び国語の基礎を学んでおくこと ●情報工学分野に関心をもっていること ●情報工学科の教育内容を理解していること

## 応用化学科

#### 入学者受け入れの方針(アドミッション・ポリシー)

応用化学科では、化学を基盤とした応用化学と生物工学(応用生化学)からなる教育研究を通して、社会 に役立つ研究やものづくりで活躍できる人材の養成を目的とするため、以下の資質をもつ人を国内外から幅 広く求める。

#### 求める人物像

●応用化学やバイオテクノロジーに関する興味や探究心をもち、これらの知識を身につけたいと考える人 ●工学と社会との関わりから生じる問題について考え、解決しようとする人 ●ものづくりや環境保全に関心をもち、社会に貢献する意欲のある人 ●新たな課題について、積極的に取り組むことができる人

#### 学んできてほしいこと

●応用化学とバイオテクノロジーの基礎となる化学の知識を身につけておくこと

- ●数学の基本的な計算力(指数・対数、微分・積分など)を身につけておくこと
- ●英語と国語の基礎力を身につけておくこと
- ●理科に関する科目をできるだけ多く学修しておくこと

●科学的な諸問題について、その内容を理解し、自分の考えを論理的に表現できる能力を身につけておくこと

## 建築学科

#### 入学者受け入れの方針 (アドミッション・ポリシー)

建築学とは、工学と芸術を融合し、新たな文化を生み出す創造性豊かな学問領域である。建築学科では、 建築、都市分野における現代社会の諸課題に対し、地域の文化を理解し環境にやさしく安全で快適な建築、 都市空間の創出を意欲的に考え、自らの成長と社会への貢献に真剣に取り組める人材の養成を目指してい る。このような観点から、建築学科では以下のような人を国内外から幅広く求める。

#### 求める人物像

- ●建築・まちづくりに情熱をもち、豊かな感性で創造的な計画を行う意欲を有する人
- ●持続可能な未来社会の実現に向けて地球環境などに配慮し、安全で快適な建築を造る技術を修得するために 必要な基本的な知識・技能・思考力・判断力・表現力を有する人

●現代社会の問題を自ら発見し、建築を通して、問題を解決し社会に貢献する意欲のある人

#### 学んできてほしいこと

●高等学校で学んだ英語、数学、理科(物理など)の内容を理解していること ●解決しようとする問題点を自らの考え方で整理し、筋道を立てて説明できること ●建築だけでなく、地球や都市の環境について日頃から考える習慣を身につけていること

## 生命医療工学科

#### 入学者受け入れの方針 (アドミッション・ポリシー)

生命医療工学科では、工学技術と手法を利用して、人体の構造、機能とその機構を解析、理解するととも に、得られる知見を医療・工学などへ応用する学問、研究領域である。社会の高齢化や健康増進などのため に、高度な医療技術と医療機器の開発が活発に進められており、生命医療工学は非常に重要な領域になって きている。本学科では、工学と医学の基礎知識を身につけるとともに、生命医療工学に関する最新の研究を 進めることによって、医療・福祉産業、バイオ産業や病院などのバイオメディカルの分野で、即戦力として 活躍できる人材の教育・養成を行っている。上記の教育効果を得るための観点から、生命医療工学科では以 下のような能力を有する人を国内外から幅広く求める。

#### 求める人物像

●医療産業や病院、研究機関で活躍したい人 ●主体的かつ協働的な学修姿勢を有し、行動力と責任感のある人 ●好奇心に富み、論理的思考に基づく科学的知的探究心をもつ人

#### 学んできてほしいこと

●興味のある分野に関連する科目(物理、化学、生物など)のうち、いずれかの科目を学修しておくこと ●数学I、数学II、(または数学A、数学B)を学修しておくこと ●英語においては、基本的な英文読解力を身につけていること ●自らの考えを筋道立てて他者に対して説明できるようにしておくこと

#### 情報理工学部 情報理工学科

#### 入学者受け入れの方針 (アドミッション・ポリシー)

情報理工学部では、情報技術を核として社会にある問題を発見·分析し、新たな知見を得ることや情報システム 開発、センサやロボット技術などを用いたシステム開発を行うことにより、人間のもつ様々な機能を拡張し、人に 優しい社会を目指すことのできる人材の養成を目指している。そのために、以下の資質をもつ人を国内外から幅広 く求める。

- A. 情報理工学部の教育を受けるために必要な基本知識や技能を身につけている。
- B. 情報理工学部において教育を受け学修するために必要なコミュニケーション技能を身につけている。
- C. 身につけている知識や技能に基づいて論理的に考え判断し、説明や行動ができる。
- D. 情報技術に関心をもち、自身が志向する目的を達成するため、主体的で協働的な学習活動を通じて知識や経験 を重ねていく向上心や情熱を有する。

E. 情報理工学部での学修を通じて自身のもてる能力を伸ばし、社会に貢献する意欲を有する。

#### 求める人物像

●情報技術の活用やシステムの開発等を通じて、人に役立つ社会づくりに貢献しようとする人 ●科学的な知識と社会的な倫理を総合的に判断し、思考しようとする人 ●物事を多面的に考察、理解し、要点をまとめることができる人 ●他者と協働しながら、新たな課題について積極的に取り組む意欲のある人

#### 学んできてほしいこと

●情報技術を学ぶために必要な数学、理科、英語などの基礎学力を身につけておくこと ●情報分野に関連した活動、プログラミング作成やロボット製作などのものづくり経験、学校行事・課外活動な どで協働して活動した経験があることが望ましい

●解決しようとする問題点を自らの考え方で整理し、筋道を立てて説明できる習慣を身につけておくこと

#### 入学者選抜の基本方針

#### ◆総合型選抜

総合型選抜では、高等学校の調査書、基本資料(共通課題、学科課題)、基礎的な試問を含む個人面接及びグルー プ面接等により、志望する専門分野を学ぶ上で必要な能力、意欲・関心及び適性、コミュニケーション技能・協調 性を主に次の事項を中心に多面的かつ総合的に評価する。

●勉学に対する意欲と、情報理工学分野への興味や探究心を評価する。

- ●主体性をもって多様な人々と協働して学習する態度を評価する。
- ●高等学校で修得した基礎的な知識・技能と、それらを活用し自ら課題を発見・探究・解決し、その成果の表現に 必要な思考力・判断力・表現力を評価する。

#### 生命科学部 生物科学科

#### 入学者受け入れの方針 (アドミッション・ポリシー)

生命科学部では、生命科学の基礎知識を体系的に理解し、それを応用したバイオテクノロジーの専門知識と技能 を実践的に修得することで、自ら発想し行動する能力を身につけ、持続可能な社会の実現に貢献できる人材の養成 を目的としている。そのために、以下の資質をもつ人を国内外から幅広く求める。

- A. 生命科学部の教育を受けるために必要な基本知識や技能を身につけている。
- B. 生命科学部において教育を受け学修するために必要なコミュニケーション技能を身につけている。
- C. 身につけている知識や技能に基づいて論理的に考え判断し、説明や行動ができる。
- D. 生命科学に関心をもち、自身が志向する目的を達成するため、主体的で協働的な学修活動を通じて知識や経験 を重ねていく向上心や情熱を有する。

E. 生命科学部での学修を通じて自身のもてる能力を伸ばし、社会に貢献する意欲を有する。

#### 求める人物像

●生命科学に関する興味や探究心を持ち、これらの知識·技術を利用して社会に貢献したい人

●生命科学の知識・技能を修得することに強い意欲をもち、論理的な思考を身につけようとする人 ●好奇心に富み、主体的及び協働的に取り組む意欲のある人

#### 学んできてほしいこと

- ●生命科学の基礎を理解するために必要な生物や化学を学んでおくこと
- ●英語と国語の基礎的な学力を身につけていること
- ●解決しようとする問題点を自らの考えで整理し、筋道をたてて説明する習慣を身につけておくこと

#### 入学者選抜の基本方針

#### ◆総合型選抜

総合型選抜では、高等学校の調査書、基礎資料(共通課題、学科課題)、基礎的な試問を含む個人面接及びグル ープ面接等により、志望する専門分野を学ぶ上で必要な能力、意欲・関心及び適性、コミュニケーション技能・協 調性を、主に次の事項を中心に多面的かつ総合的に評価する。

- ●勉学に対する意欲と、生命科学への興味や探究心を評価する。
- ●主体性をもって多様な人々と協働して学習する態度を評価する。
- ●高等学校で修得した基礎的な知識·技能と、それらを活用し自ら課題を発見·探究·解決し、その成果の表現に 必要な思考力・判断力・表現力を評価する。

アドミッション・ポリシー

#### 生物地球学部 生物地球学科

#### 入学者受け入れの方針 (アドミッション・ポリシー)

生物地球学部では、フィールドワークを主な研究手段とする学問分野「植物・園芸学」、「動物・昆虫学」、「地 理・考古学」、「地球・気象学」、「天文学」、「恐竜・古生物学」の6コースに分け、野外調査と収集資料の解析を 通じて、分野を越えた統合的な教育と研究をおこなっている。このような観点から、生物地球学科ではフィールド ワークを重視した教育・研究を行うため、以下の資質をもつ人を国内外から幅広く求める。

A. 生物地球学部の教育を受けるために必要な基本知識や技能を身につけている。

- B. 生物地球学部において教育を受け学修するために必要なコミュニケーション技能を身につけている。
- C. 身につけている知識や技能に基づいて論理的に考え判断し、説明や行動ができる。
- D. 生物地球学部が対象とする学問分野に関心をもち、自身が志向する目的を達成するため、主体的で協働的な学 修活動を通じて知識や経験を重ねていく向上心や情熱を有する。
- E. 本学部での学修を通じて自身のもてる能力を伸ばし、社会に貢献する意欲を有する。

#### 求める人物像

●安全に協働してフィールドワークを行うためのコミュニケーションに関わる基本的技能を有したい人

- ●フィールドワークを通して問題点や課題を自ら発見し、その解決の道筋を論理的に構築することや、解決に向 けて行動したい人
- ●自然や社会を探求することに強い意欲を有し、主体的・協働的なフィールドワークによって、専門分野の知識 や経験を広げていく向上心を有する人
- ●本学科で身につけた学力を応用して社会に役立てようとする意欲を有する人

#### 学んできてほしいこと

●フィールドワークの基礎となる理科、地理、歴史の内容を理解しておくこと ●収集した資料の分析に必要な英語、国語、数学の基礎学力を身につけておくこと

#### 入学者選抜の基本方針

#### ◆総合型選抜

総合型選抜では、高等学校の調査書、基礎資料(共通課題、学科課題)、基礎的な試問を含む個人面接及びグル ープ面接等により、志望する専門分野を学ぶ上で必要な能力、意欲・関心及び適性、コミュニケーション技能・協 調性を主に次の事項を中心に多面的かつ総合的に評価する。

●面接(基礎的な試問を含む)により、求める人物像に合致するかを評価する。

- ●主体性をもって多様な人々と協働して学習する態度を評価する。
- ●高等学校で修得した基礎的な知識・技能と、それらを活用し自ら課題を発見・探究・解決し、その成果の表現に 必要な思考力・判断力・表現力を評価する。

## 教育学部

#### 入学者受け入れの方針(アドミッション・ポリシー)

教育学部では、「探究する力」と「言葉の力」を学びの柱として、幅広い教養と高いコミュニケーション能力を 備えた人材、そしてその能力をいかして子どもの人間的成長に責任をもち、同僚、保護者、地域と積極的に連携し ながら次世代の担い手を育むことで社会に貢献していこうとする、強い使命感をもった教員の養成を目指してい る。このような観点から、教育学部では以下のような資質をもつ人を国内外から幅広く求める。

- A. 教育学部の教育を受けるために必要な基本知識や技能を身につけている。
- B. 教育学部において教育を受け学修するために必要なコミュニケーション技能を身につけている。
- C. 身につけている知識や技能に基づいて論理的に考え判断し、説明や行動ができる。
- D. 教育学部が対象とする学問分野に関心をもち、自身が志向する目的を達成するため、主体的で協働的な学修活 動を通じて知識や経験を重ねていく向上心や情熱を有する。
- E. 本学部での学修を通じて自身のもてる能力を伸ばし、社会に貢献する意欲を有する。

#### 求める人物像

#### 

- ●人の役に立ち、社会に貢献したいと思う人 ●知的好奇心旺盛で、人に知識を伝えることが好きな人 ●課題に対し、協働して取り組むことが好きな人
- ●自主的に活動し、自分の言動に責任をもてる人

#### 学んできてほしいこと

- ●高等学校レベルの基礎学力を有すること
- ●新聞やニュース、書籍などを通じて社会の出来事や世界の動きへの関心を深めていること
- ●人との関わりの大切さを理解していること

#### 入学者選抜の基本方針

#### ◆総合型選抜

総合型選抜では高等学校の調査書、基本資料(共通課題、学科課題)、基礎的な試問を含む個人面接及びグルー プ面接により、志望する専門分野を学ぶ上で必要な能力、意欲、関心及び適性、コミュニケーション技能・協調性 を主に次の事項を中心に多面的に総合的に評価する。

- ●主体性をもって多様な人々と協働して学習する意欲を評価する。
- ●高等学校で修得した基礎的な知識・技能と、それらを活用し自ら課題を発見・探究・解決し、その成果の表現に 必要な思考力・判断力・表現力を評価する。
- ●的確にコミュニケーションがとれることを評価する
- ●基礎的な学力を重視する。

## 初等教育学科

#### 入学者受け入れの方針(アドミッション・ポリシー)

初等教育学科では、体験や探究を通した主体的な学びの意味や楽しさを理解し、使命感と情熱をもって小学 校教育に関わり、現代的な教育課題にも進んで取り組むことのできる、教職への高い意欲をもった人材の養成 を目指している。このような観点から、初等教育学科では以下のような人を国内外から幅広く求める。

#### 求める人物像

●子どもの成長と発達に関心のある人

- ●小学校教育に携わることへの使命感と熱意のある人
- ●小学校教育の現状に関心をもち、さまざまな課題を解決する方法を探究できる人

#### 学んできてほしいこと

- ●国語と英語を中心に、高等学校で学んだ社会(日本史、世界史、地理、現社)及び数学、理科(物理、化 学、生物、地学)の内容を理解していること
- ●学校や地域の行事に積極的に参加し、地域社会のさまざまな人と関わる体験を積むこと
- ●新聞などのメディアを活用して、教育、科学、政治、経済、文化、スポーツなど、世の中の動きに幅広い関 心をもっていること
- ●自らの考えを、筋道を立てて他者に説明できるようにしておくこと

## 中等教育学科

■国語教育コース

入学者受け入れの方針 (アドミッション・ポリシー)

日本語に関する幅広い知識と高い運用能力をベースに、日本語の背景にある文化や歴史を尊重し、思考· 表現・コミュニケーションの基盤としての言語の大切さと活用法を次世代へと伝える人材の養成を目指して いる。このような観点から、中等教育学科国語教育コースでは以下のような人を国内外から幅広く求める。

求める人物像

●本を読んだり文章を書いたりすることが好きな人 ●言語活動及び言語学習に興味をもつ人 ●言葉の力を通して人間力を向上させたい人 ●読書の習慣を身につけていること ●日本語の知識や使い方、言語活動の重要性を生徒に教えることに魅力を感じる人

#### 学んできてほしいこと

●国語を中心に、高等学校で学んだ人文科学(英語、日本史、世界史、地理、現社)及び自然科学(数学、物 理、化学、生物、地学)の内容を理解していること

●漢字検定等の資格取得に向けた努力を始めていること

#### ■英語教育コース

#### 入学者受け入れの方針(アドミッション・ポリシー)

英語に関する幅広い知識と高い運用能力をベースに、英語の背景にある文化や歴史を尊重し、思考·表現· コミュニケーションの基盤としての言語の大切さと活用法を次世代へと伝える人材の養成を目指している。 このような観点から、中等教育学科英語教育コースでは以下のような人を国内外から幅広く求める。

#### 求める人物像

●言語活動及び言語学習に興味をもつ人 ●本を読んだり文章を書いたりすることが好きな人 ●読書の習慣を身につけていること ●歴中や文化に関心がある人 ●英語の知識や使い方、言語活動の重要性を生徒に教えることに魅力を感じる人

#### 学んできてほしいこと

●英語を中心に、高等学校で学んだ人文科学(国語、日本史、世界史、地理、現社)及び自然科学(数学、物 理、化学、生物、地学)の内容を理解していること

●TOEIC、英語検定等の資格試験取得に向けた努力を始めていること

#### ■国際日本語教育コース

#### 入学者受け入れの方針 (アドミッション・ポリシー)

日本語に関する幅広い知識と高い運用能力をベースに、その背景にある文化や歴史を尊重し、日本語を母語 としない人々へ日本の言語や文化を伝えることのできる人材の養成を目指している。このような観点から、中 等教育学科国際日本語教育コースでは以下のような人を求めている。

#### 求める人物像

●言語活動及び言語学習に興味をもつ人 ●本を読んだり文章を書いたりすることが好きな人

- ●言葉の力を通して人間力を向上させたい人 ●読書の習慣を身につけていること
- ●日本語の知識や使い方、言語活動の重要性を生徒に教えることに魅力を感じる人
- ●海外の人との交流や、海外での活動に興味のある人

#### 学んできてほしいこと

●高等学校で学んだ人文科学(国語、英語、日本史、世界史、地理、現社)及び自然科学(数学、物理、化 学、生物、地学)の基礎学力を身につけていること

●漢字検定、TOEIC、英語検定等の資格試験取得に向けた努力を始めていること

#### 経営学部 経営学科

#### 入学者受け入れの方針 (アドミッション・ポリシー)

経営学部では、経営学部の養成する人材像及び教育研究上の目的に基づき、マネジメント能力を基盤として、 学生一人ひとりが自らの可能性に挑戦し、深い教養や専門知識及び総合的な判断力を身につけた社会人基礎力を 有し、企業や自治体などの組織を変革する能力及び経営力を担える国際的な視野をもった人材の養成を目指して いる。そのため、以下の資質をもつ人を国内外から幅広く求める。

#### 求める人物像

- ●広く高等学校卒業レベルの基礎学力を有しており、学部の掲げる教育研究上の目的・教育目標を理解し、岡山 理科大学経営学部での勉学を強く志望する人
- ●経営学及び現代社会の制度・文化に強い関心をもち、高い意欲と目的意識をもって学習を行おうとする人
- ●企業や自治体等の組織体が抱える課題の解決に挑戦して、社会に貢献しようという意欲をもつ人
- ●自分なりの目標をもち、そのために一歩ずつ前進しようとする人

#### 学んできてほしいこと

- ●英語、国語、現代社会を学んでおくとともに、文系・理系といった枠にとらわれずに幅広く科目を学んでおく こと
- ●国内外のさまざまな事柄にアンテナを向けて、自分なりに考える習慣をつけておくこと
- ●社会問題や身近な社会・文化現象に興味・関心をもつこと

#### 入学者選抜の基本方針

#### ◆総合型選抜

総合型選抜では、高等学校の調査書、基礎資料(共通課題、学科課題)、基礎的な試問を含む個人面接及びグル ープ面接等により、志望する専門分野を学ぶ上で必要な能力、意欲・関心及び適性、コミュニケーション技能・協 調性を主に次の事項を中心に多面的かつ総合的に評価する。

- ●経営学及びそれに関連する学問分野への関心が高いことを重視し、高等学校で修得した基礎的な知識·技能を評 価する。
- ●主体性をもって多様な人々と協働して学習する態度と、自ら課題を発見・探究・解決し、その成果の表現に必要 な思考力・判断力・表現力を評価する。
- ●社会に関する基礎的知識を評価する。

## 獣医学部

#### 入学者受け入れの方針 (アドミッション・ポリシー)

獣医学部では、獣医学、獣医看護学に関する知識及び技能を基盤として実践的かつ応用的な教育を通して、高 い生命倫理観と豊かな人間性、国際的視野を備え、ライフサイエンス分野(生命科学分野)の発展、及び動物と ヒトの健康と福祉に貢献する人材の養成を目的とする。

#### 求める人物像

●生命、獣医療、動物とその環境に好奇心、探究心をもち、これらの知識、技能をいかし協働して社会に貢献し たいと考える人

●広く動物とヒトの健康と福祉に貢献したいと考える人

- ●物事を多面的に考察、理解し、要点をまとめることができる人
- ●新たな課題について、積極的に取り組む意欲のある人

#### 学んできてほしいこと

●広くライフサイエンス全般に関心をもち、その基礎を学んでおくこと ●ライフサイエンスの基礎となる生物学、化学、物理学、数学を学んでおくこと ●獣医学、獣医保健看護学を学ぶために必要な基礎的英語力を身につけておくこと ●解決しようとする問題点を自らの考え方で整理し、筋道を立てて説明できる習慣を身につけておくこと

## 獣医学科

#### 入学者受け入れの方針 (アドミッション・ポリシー)

獣医学科では、ライフサイエンス分野、公共獣医事分野及び医獣連携獣医分野における教育研究を通して、 動物とヒトの健康と福祉に貢献できる人材の養成を目的とする。このような観点から、獣医学科は以下のよう な学生を国内外から求めている。

#### 求める人物像

●生命、獣医療、動物に関する興味や探究心をもち、これらの知識、技能をいかし社会に貢献したいと考える人 ●科学的な知識と社会的な倫理を総合的に判断し、思考しようとする人 ●物事を多面的に考察、理解し、要点をまとめることができる人 ●新たな課題について、積極的に取り組む意欲のある人

#### 学んできてほしいこと

●広くライフサイエンス全般に関心を持ち、その基礎を学んでおくこと ●ライフサイエンスの基礎となる生物学、化学、物理学、数学を学んでおくこと ●獣医学を学ぶために必要な基礎的英語力を身につけておくこと ●解決しようとする問題点を自らの考え方で整理し、筋道を立てて説明できる習慣を身につけておくこと

#### 入学者選抜の基本方針

#### ◆総合型選抜

総合型選抜では、高等学校の調査書、基礎資料(共通課題、学科課題、活動実績報告書)、基礎的な試問 を含む個人面接及びプレゼンテーション等により、志望する専門分野を学ぶ上で必要な能力、意欲·関心及 び適性、コミュニケーション技能・協調性を、主に以下の事項を中心に多面的かつ総合的に評価する。 ●獣医学の目指すところをよく理解し、明確な目的意識をもって学ぼうという意欲を評価する。 ●本学の教育方針をよく理解し、進取の気性とリーダーシップ性を評価する。 ●優秀な学業成績に加え特段の活動実績を評価する。

## 獣医保健看護学科

#### 入学者受け入れの方針 (アドミッション・ポリシー)

獣医保健看護学科では、動物の健康維持に必要な基礎的な獣医学知識、獣医看護学の専門知識と技能をも ち、獣医師とともに動物とヒトの健康と福祉、QOLの向上に貢献する人材の養成を目的とする。このような 観点から、獣医保健看護学科は以下のような学生を国内外から求めている。

#### 求める人物像

●動物やその環境について知的な好奇心、探究心をもつ人

- ●広く動物の福祉と健康に貢献しようとする人
- ●物事を多面的に考察、理解し、要点をまとめることができる人
- ●与えられた課題について、自律的、継続的に取り組むことができる人

#### 学んできてほしいこと

●広くライフサイエンス全般に関心を持ちその基礎を学んでおくこと ●ライフサイエンスの基礎となる生物学、化学、物理学、数学を学んでおくこと

●獣医保健看護学を学ぶために必要な基礎的英語力を身につけておくこと

●解決しようとする問題点を自らの考え方で整理し、筋道を立てて説明できる習慣を身につけておくこと

#### 入学者選抜の基本方針

#### ◆総合型選抜

総合型選抜では、高等学校の調査書、基礎資料 (共通課題、学科課題)、基礎的な試問を含む個人面接及び グループ面接等により、志望する専門分野を学ぶ上で必要な能力、意欲・関心及び適性、コミュニケーション 技能・協調性を、以下の事項を中心に多面的かつ総合的に評価する。

●口頭試問(生物)により基礎学力を評価する。

●志望する学科への関心度と学修意欲を評価する。

●志望する学科での学びに必要な基礎的·基本的な知識·技能、これらを活用した課題解決能力や協働力を 評価する。

## アクティブラーナーズコース

#### 入学者受け入れの方針(アドミッション・ポリシー)

アクティブラーナーズコースでは、コースの教育システムに共感し、学修や経験を通して、成長を望み、これ からの時代に自らの学びと経験を以て、貢献しようとする人材の養成を目的としている。そのために、以下の資 質をもつ人を国や地域を問わず広く求める。

A. 知識·技能

自らの興味を深め、志望する分野を学修するために必要な基礎的な知識·技能を身につけている。

- B. コミュニケーション技能 他者と協働して学修を遂行するために必要なコミュニケーションに関わる基礎的な技術を身につけている。
- C. 思考力·判断力·表現力 自ら考えた目標や計画を行動に移すための説明をわかりやすく行うことができる。
- D. 学修への意欲·関心 主体的・協働的な学習活動を通して知識を深め、経験を広げていく向上心を有する。
- E. 社会貢献への意欲 自らの興味や志望する分野・領域とそれを取り巻く社会・環境・技術などに関心をもっている。

#### 求める人物像

●新しい分野への探求心と新たな体験へ挑戦する意欲を有する人 ●好奇心に富み、主体的及び協働的に取り組む意欲のある人 ●建学の理念を理解し、他者に奉仕し、ともに向上する意欲を有する者

#### 学んできてほしいこと

●高等学校で身につけておくべき学力の内で、得意分野を有していることが望ましい。

●解決しようとする問題点を自らの考えで整理し、筋道をたてて説明する習慣が身についていることが望ましい。 ●高等学校内外においての諸活動(部活動、ボランティア活動、海外活動、生徒会活動、各種大会、コンクール への参加など)に積極的に関わっていることが望ましい。

#### 入学者選抜の基本方針

#### ◆総合型選抜

総合型選抜では、高等学校の調査書、基礎資料(共通課題、学科課題)、基礎的な試問を含む個人面接等により、 学修への意欲・関心、コミュニケーション技能、表現力及び高等学校での学習の成果を、主に次の事項を中心に多 面的かつ総合的に評価する。

●勉学に対する意欲や探究心を評価する。

- ●主体性をもって多様な人々と協働して学習する態度を評価する。
- ●高等学校で修得した基礎的な知識・技能と、それらを活用し自ら課題を発見・探究・解決し、その成果の表現に 必要な思考力・判断力・表現力を評価する。

# 入試の概要

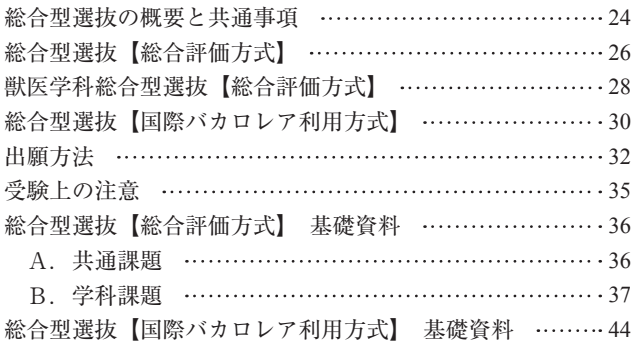

## **総合型選抜の概要と共通事項**

#### **概要・趣旨**

岡山理科大学の総合型選抜は、本学を第一志望とする専願制で、出願資格を満たせば自らの意志で志願し 受験できる公募型の入学者選抜です。選考方法は総合評価方式と国際バカロレア利用方式があります。 選考は書類審査及び基礎的な試問等を含む面接で行い、学力を構成する特に重要な三つの要素である、

●基礎的・基本的な知識・技能

●知識・技能を活用して、自ら課題を発見し、その解決に向けて探究し、成果等を表現するために必要な 思考力・判断力・表現力等の能力

●主体性をもち、多様な人々と協働しつつ学習する態度

を主軸に、入学者選抜の基本方針に則り、学部・学科・コースが示す能力・適性や意欲、目的意識等を多 面的に評価します。受験者は、「入学者受け入れの方針(アドミッション・ポリシー)」を参考に、志願す る学部・学科・コースの<入学者受け入れの方針>、<求める人物像>、<学んできてほしいこと>、<入 学者選抜の基本方針>を熟読の上、出願を行ってください。

## **■出願から入学までの流れ**

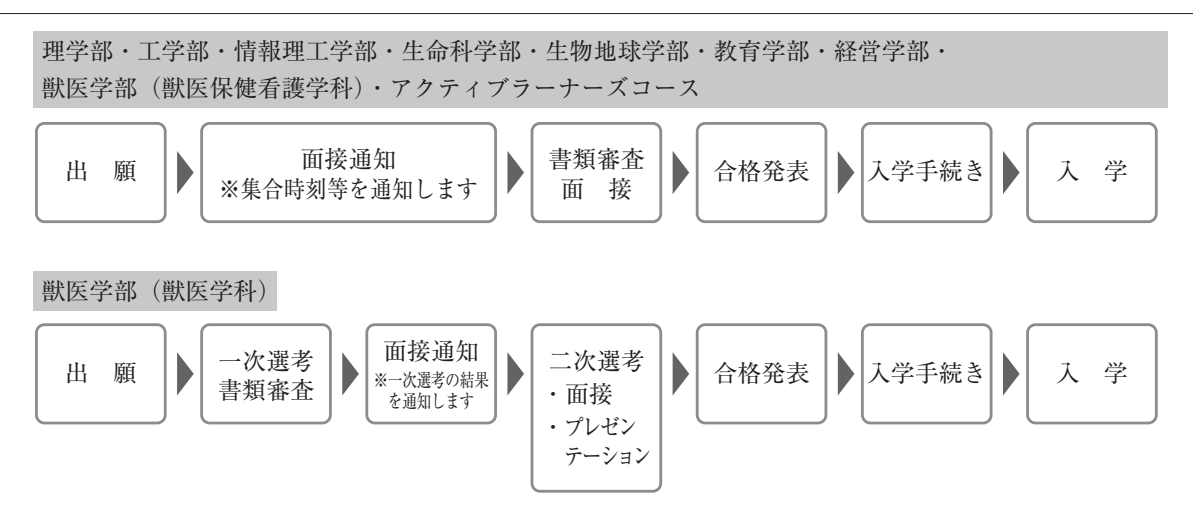

## **■選考方法の種類**

【総合評価方式】(26ページ参照)

理学部・工学部・情報理工学部・生命科学部・生物地球学部・教育学部・経営学部・

獣医学部(獣医保健看護学科)・アクティブラーナーズコース

提出された「基礎資料(共通課題、学科課題、活動実績報告書)」及び「調査書」と基礎的な試問を含 む個人面接及びグループ面接(合わせて50分程度)で選考します。

獣医学部(獣医学科)(28ページ参照)

- <一次選考> 提出された「基礎資料(共通課題、学科課題、活動実績報告書)」及び「調査書」で選 考します。
- <二次選考> 基礎的な試問を含む面接及びプレゼンテーション(合わせて60分程度)で選考します。

【国際バカロレア利用方式】(30ページ参照)

理学部・工学部・情報理工学部・生命科学部・生物地球学部・教育学部・経営学部・

獣医学部(獣医保健看護学科)・アクティブラーナーズコース

高校の教育と国際バカロレア教育を併せて学んだ者を対象に、国際バカロレア教育での学びの成果「基 礎資料」と「調査書」及び個人面接により選考します。 ※獣医学部(獣医学科)は募集しません。

入 試

 $\mathcal{O}$ 

## **■入学検定料の支払い**

#### 入学検定料…35,000円

インターネット出願の手順に従い、所定の支払い方法から入学検定料の支払いを出願期間内に行ってくだ さい。支払い方法は以下のとおりです。 ⑴コンビニエンスストア支払い ⑵ペイジー支払い(銀行ATM・インターネットバンキング対応銀行のみ) ⑶クレジットカード決済 ※各種支払いには手数料がかかります(出願者の負担となります)。 ※一旦納入された入学検定料は、理由のいかんに関わらず返金できません。

## **入試時間割**

9月22日休に発送される面接通知でご確認ください。

## **試験会場**

岡山(岡山理科大学(岡山キャンパス)):理学部・工学部・情報理工学部・生命科学部・生物地球学部・ 教育学部・経営学部・アクティブラーナーズコース 今治(岡山理科大学(今治キャンパス)):獣医学部

## **提出方法**

 提出書類に漏れがないか確認の上、市販の封筒(角2サイズ)を使い、インターネット出願時に印刷し た送付用宛名シートを封筒表面に貼り、必ず**『簡易書留速達』**で郵送してください。(締切日必着)

なお、出願期間内であれば平日(土、日、祝、休業日を除く)9時から17時の間は本学(岡山キャンパス) に直接お持ちいただいても構いません。

※提出期限後(出願締切日を超えた日の消印)に郵送されたもの、書類が整っていないものは受理できま せんので、早めに投函してください。

#### 提出先

〒700-0005 岡山市北区理大町1-1 岡山理科大学 入試広報部(A1号館2階) TEL 086-256-8415 〔平日(土、日、祝、休業日を除く)9:00 〜 17:00〕

#### **■出願締切**

#### 2022年9月13日㈫

 出願締切日までにインターネットでの出願登録と検定料の支払いが完了し、提出書類は締切日必着で到 着している必要があります。これを過ぎての提出は一切受理しません。

## **総合型選抜【総合評価方式】**

**理学部・工学部・情報理工学部・生命科学部・生物地球学部・教育学部・経営学部・ 獣医学部(獣医保健看護学科)・アクティブラーナーズコース**

### **出願資格**

以下の1. ~3.のいずれかに該当し、総合型選抜の趣旨を理解し、志望意志が特に強い者。

- 1.高等学校(中等教育学校の後期課程を含む)を卒業した者(2023年3月卒業見込みの者を含む)。
- 2.通常の課程による12年の学校教育を修了した者(2023年3月修了見込みの者を含む)。
- 3.学校教育法施行規則第150条の規定により高等学校を卒業した者と同等以上の学力が認められる者及 び2023年3月31日までにこれに該当する見込みの者。なお、第150条第7号の規定により個別の出願 を希望する者は、入試広報部へお問い合せください。

## **入試日程**

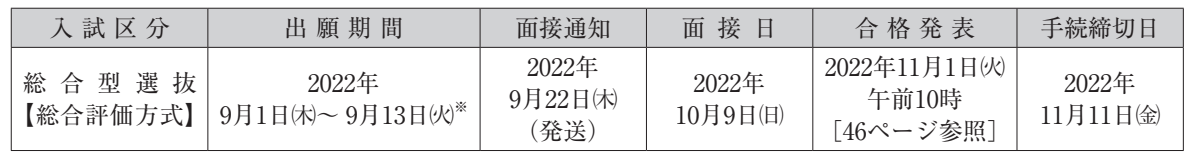

※2022年9月13日(めまでに検定料の支払いを完了し、必着にて書類を提出する必要があります。これを過ぎての提出は一切受理しません。

## ■ 選考方法

学科・コースが示す入学者選抜の基本方針に基づき、以下の方法で選考します。 **●書類審査(提出された基礎資料(共通課題、学科課題)及び調査書による) ②個人面接(基礎的な試問、共通課題、学科課題に対する質疑)(20分程度) ❸グループ面接(当日配付する資料をもとに、3~5名程度でのグループ面接)(30分程度)**

選考は、英語の試問を除き、すべて日本語で行います。

## **提出書類**

出願期間内にインターネット出願登録·入学検定料の支払いを済ませ、市販の封筒(角2サイズ)に、「送 付用宛名シート」を貼り付け、以下の必要書類を同封の上、必ず『簡易書留速達』で郵送してください (9月13日㈫必着)。

#### **❶入学願書**

 インターネット出願登録・入学検定料支払い完了後に、Post@netにログインし、「出願内容一覧」より 岡山理科大学の「出願内容を確認」を選択し、入学願書をダウンロードしてから印刷してください。

**❷調査書**

出身高等学校が作成し、厳封したもの(開封無効)。

 ※高等学校卒業程度認定試験合格者及び大学入学資格検定合格者は「合格成績証明書」を提出してく ださい(見込み者は「合格見込成績証明書」)。

 ※卒業後5年以上経過し調査書が提出できない場合は、卒業証明書または成績証明書(成績通知簿) を提出してください。

#### **❸基礎資料(共通課題及び学科課題)**

「入学者受け入れの方針(アドミッション・ポリシー)」(4ページ以降参照)及び「総合型選抜の概要 と共通事項」(24ページ参照)を参考に36ページ以降の課題を作成してください。

#### **❹コース選択申請書(生命科学部生物科学科志望者のみ)**

 \*所定の様式を大学ホームページ内の入試情報「生命科学部生物科学科受験生の方へ」からダウンロー ドしてください。出願期間中に提出書類とともに提出してください。

## **■出願から合格発表までの流れ**

 本学への出願方法はインターネット出願(たんQ出願)に限ります。出願手順を十分確認のうえ、出願 してください。合格発表以降の流れは46ページ以降に掲載しています。

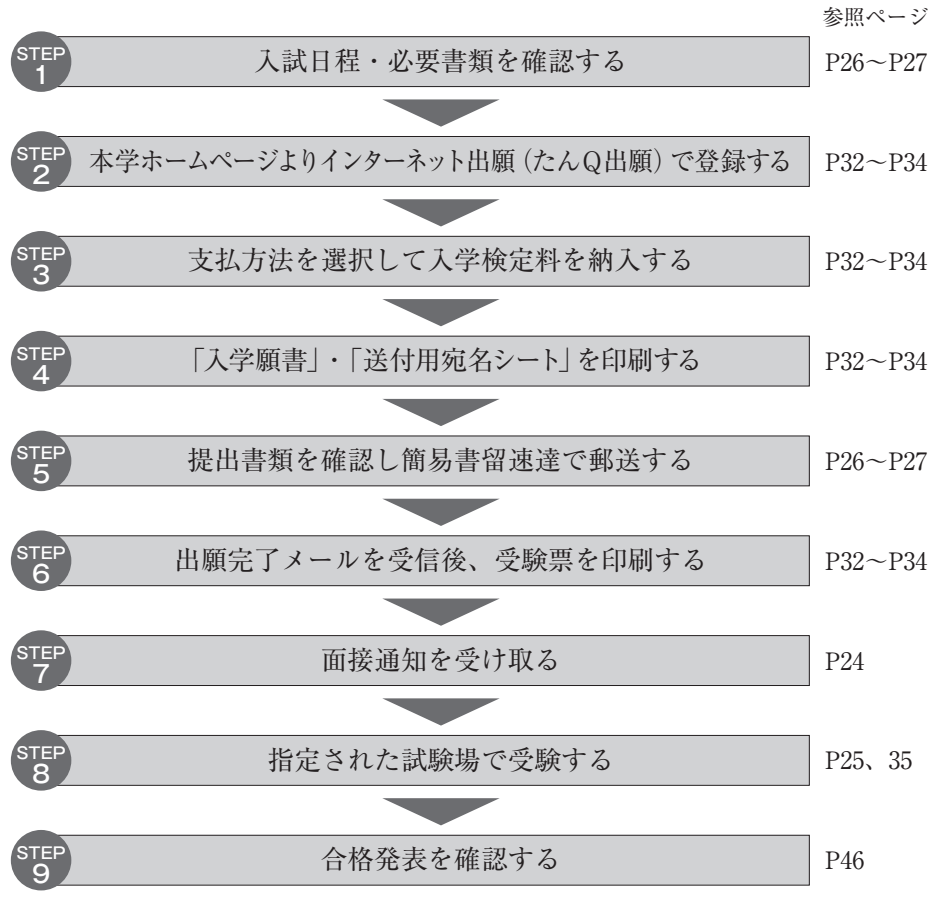

<sup>※</sup>STEP2、3、4、6はインターネット出願(たんQ出願)より手続きを行います。

## **獣医学科総合型選抜【総合評価方式】**

**獣医学部(獣医学科)**

## **出願資格**

以下の1. ~3.のいずれかに該当し、総合型選抜の趣旨を理解し、志望意志が特に強い者。

- 1.高等学校(中等教育学校の後期課程を含む)を卒業した者(2023年3月卒業見込みの者を含む)。
- 2.通常の課程による12年の学校教育を修了した者(2023年3月修了見込みの者を含む)。
- 3.学校教育法施行規則第150条の規定により高等学校を卒業した者と同等以上の学力が認められる者及 び2023年3月31日までにこれに該当する見込みの者。なお、第150条第7号の規定により個別の出願 を希望する者は、入試広報部へお問い合せください。

## **入試日程**

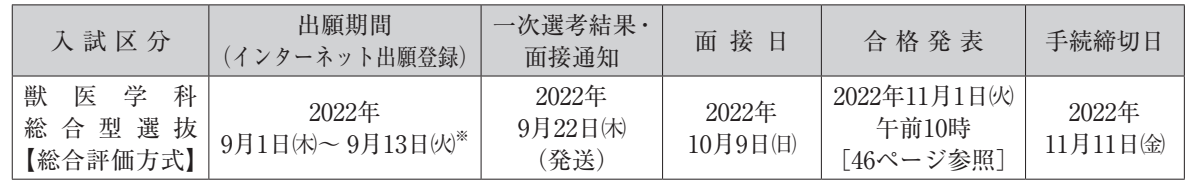

※2022年9月13日(めまでに検定料の支払いを完了し、必着にて書類を提出する必要があります。これを過ぎての提出は一切受理しません。

#### **選考方法**

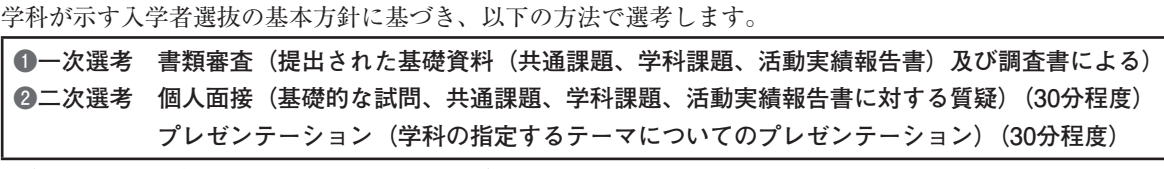

選考は、英語の試問を除き、すべて日本語で行います。

【活動実績報告書】では、これまでに特に力を入れた学習内容・活動内容等を評価します。

\*資格(例えば語学系)、受賞(例えば国際科学オリンピック、日本学生科学賞)といった学力の三要素 をはかれる内容。運動活動実績(部活動の経験)は対象外です。

## **提出書類**

出願期間内にインターネット出願登録·入学検定料の支払いを済ませ、市販の封筒(角2サイズ)に、「送 付用宛名シート」を貼り付け、以下の必要書類を同封の上、必ず『簡易書留速達』で郵送してください (9月13日㈫必着)。

#### **❶入学願書**

 インターネット出願登録・入学検定料支払い完了後に、Post@netにログインし、「出願内容一覧」より 岡山理科大学の「出願内容を確認」を選択し、入学願書をダウンロードしてから印刷してください。

#### **❷調査書**

出身高等学校が作成し、厳封したもの(開封無効)。

- ※高等学校卒業程度認定試験合格者及び大学入学資格検定合格者は「合格成績証明書」を提出してく ださい(見込み者は「合格見込成績証明書」)。
- ※卒業後5年以上経過し、調査書が提出できない場合は、卒業証明書または成績証明書(成績通知簿) を提出してください。

#### **❸基礎資料(共通課題、学科課題及び活動実績報告書※)** 「入学者受け入れの方針(アドミッション・ポリシー)」(4ページ以降参照)及び「総合型選抜の概要 と共通事項」(24ページ参照)を参考に36ページ及び43ページの課題を作成してください。 ※活動実績報告書については所定の様式を大学ホームページ内の入試情報「獣医学科総合型選抜概要」 のページからダウンロードし、作成してください。 ※活動報告が証明できる書類(活動実績報告書に記入したものはすべて)をあわせて提出してくださ い(写し可)。

## **出願から合格発表までの流れ**

 本学への出願方法はインターネット出願(たんQ出願)に限ります。出願手順を十分確認のうえ、出願 してください。合格発表以降の流れは46ページ以降に掲載しています。

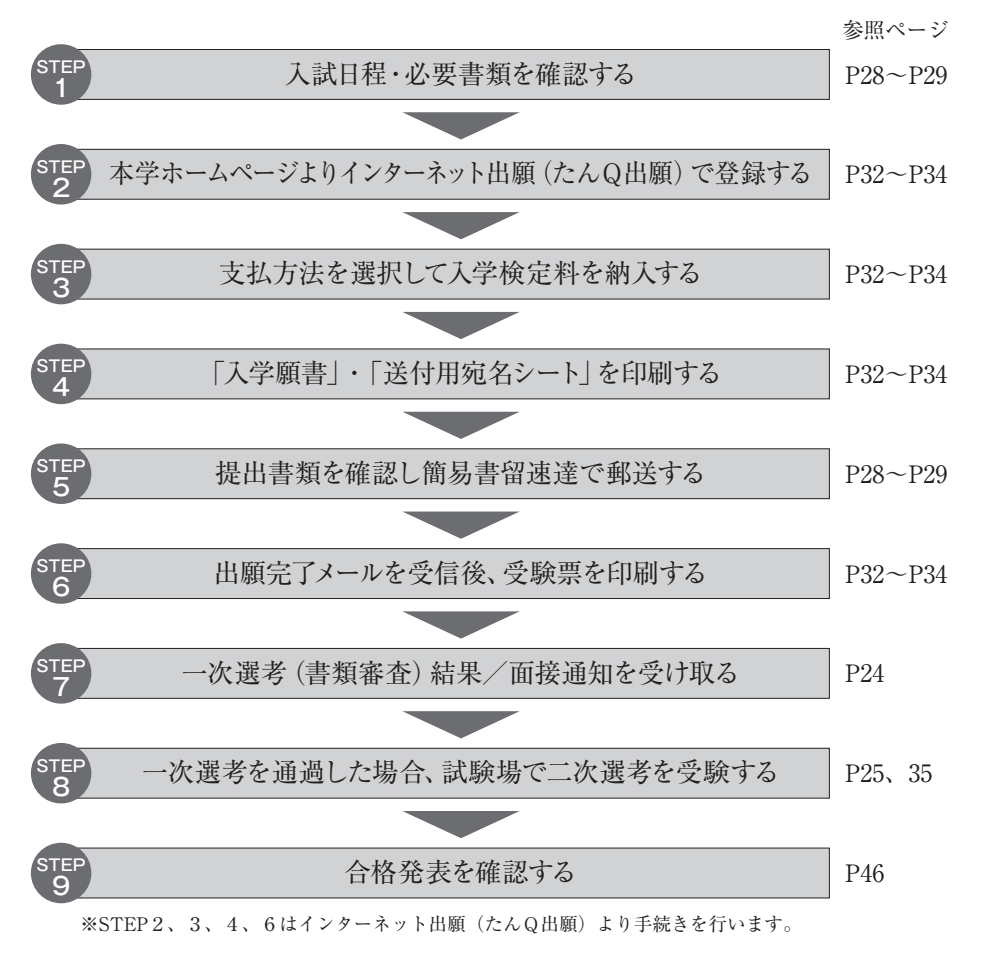

## **総合型選抜【国際バカロレア利用方式】**

**理学部・工学部・情報理工学部・生命科学部・生物地球学部・教育学部・経営学部・ 獣医学部(獣医保健看護学科)・アクティブラーナーズコース**

## **出願資格**

以下の1. ~3.のすべてに該当し、総合型選抜の趣旨を理解し、志望意志が特に強い者。

- 1.スイス民法典に基づく財団法人国際バカロレア事務局から認定を受けた高校で教育を受け、その高校 を卒業あるいは卒業見込みであること。
- 2.EE(課題論文)、TOK(知の理論)、CAS(創造性・活動・奉仕)を修了あるいは修了見込みであること。
- 3.志望する学部の指定する科目の内、1科目はHL(上級レベル)で4点以上を修得していること。

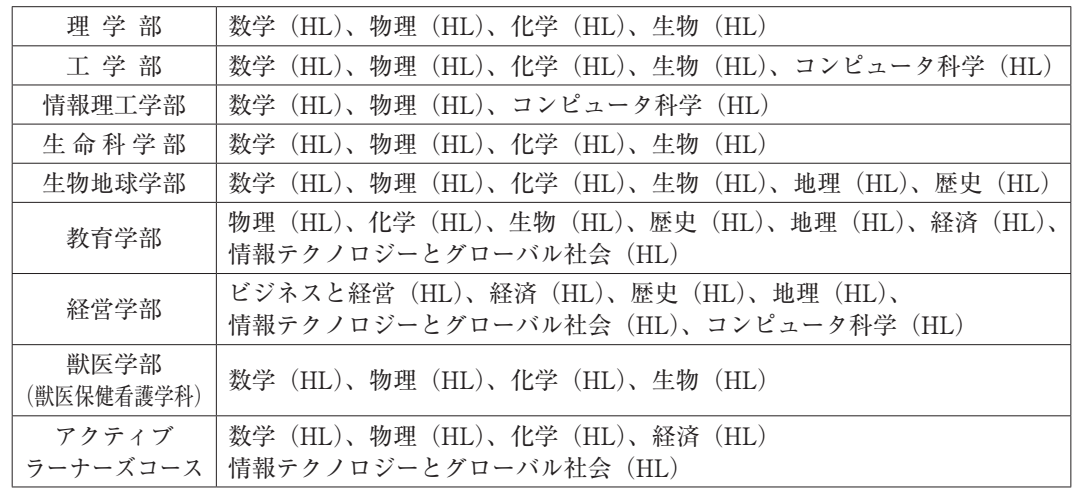

4.日本語を母語とする者または日本語A、日本語Bのいずれかを修得、あるいは修得見込みであること。 ※獣医学部(獣医学科)は募集しません。

## **入試日程**

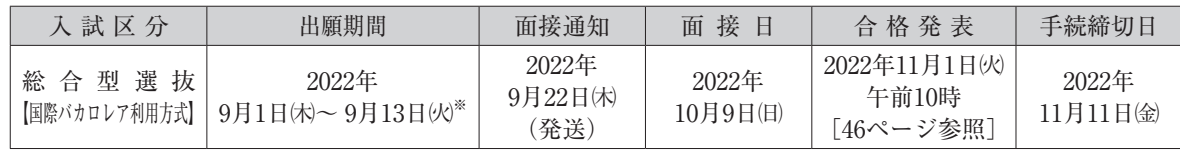

※2022年9月13日(めまでに検定料の支払いを完了し、必着にて書類を提出する必要があります。これを過ぎての提出は一切受理しません。

## ■ 選考方法

学科・コースが示す入学者選抜の基本方針に基づき、以下の2点で選考します。

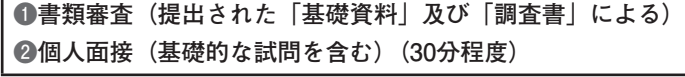

選考は、英語の試問を除き、すべて日本語で行います。

#### **提出書類**

出願期間内にインターネット出願登録・入学検定料の支払いを済ませ、市販の封筒(角2サイズ)に、 「送付用宛名シート」を貼り付け、次の必要書類を同封の上、必ず『簡易書留速達』で郵送してください (9月13日㈫必着)。

#### **❶入学願書**

 インターネット出願登録・入学検定料支払い完了後に、Post@netにログインし、「出願内容一覧」より 岡山理科大学の「出願内容を確認」を選択し、入学願書をダウンロードしてから印刷してください。

#### **❷基礎資料**

次のaからcの書類に表紙(志望学科名・コース、氏名)を添えて提出してください。

a【共通課題】

 学科・コースを志望する理由や自己PR、入学後に学びたいことや将来の目標などを具体的に記述し てください(日本語、A4サイズ3枚以内)。

- b【EE(課題論文)の写し】
- 写し(提出が困難な場合は、それと同内容のレポートでも可)及びEEの日本語要約(A4サイズ2枚 以内)。
- c【TOK(知の理論)の学習成果をまとめたレポート及びCAS(創造性・活動・奉仕)の概要】 必要に応じてその裏付けとなる資料も添付してください(日本語、A4サイズ15枚以内、添付資料 は除く)。

#### **❸調査書**

出身高等学校が作成し、厳封したもの(開封無効)。

- ※高等学校卒業程度認定試験合格者及び大学入学資格検定合格者は「合格成績証明書」を提出してく ださい(見込み者は「合格見込成績証明書」)。
- ※卒業後5年以上経過し調査書が提出できない場合は、卒業証明書または成績証明書(成績通知簿) を提出してください。

#### **❹国際バカロレアの科目修得証明書**

 出願期間までに提出できない場合は、在籍する出身校の学校長または進路指導担当者が作成した修得 見込み証明書(任意仕様)を提出してください。

## **出願から合格発表までの流れ**

 本学への出願方法はインターネット出願(たんQ出願)に限ります。出願手順を十分確認のうえ、出願 してください。合格発表以降の流れは46ページに掲載しています。

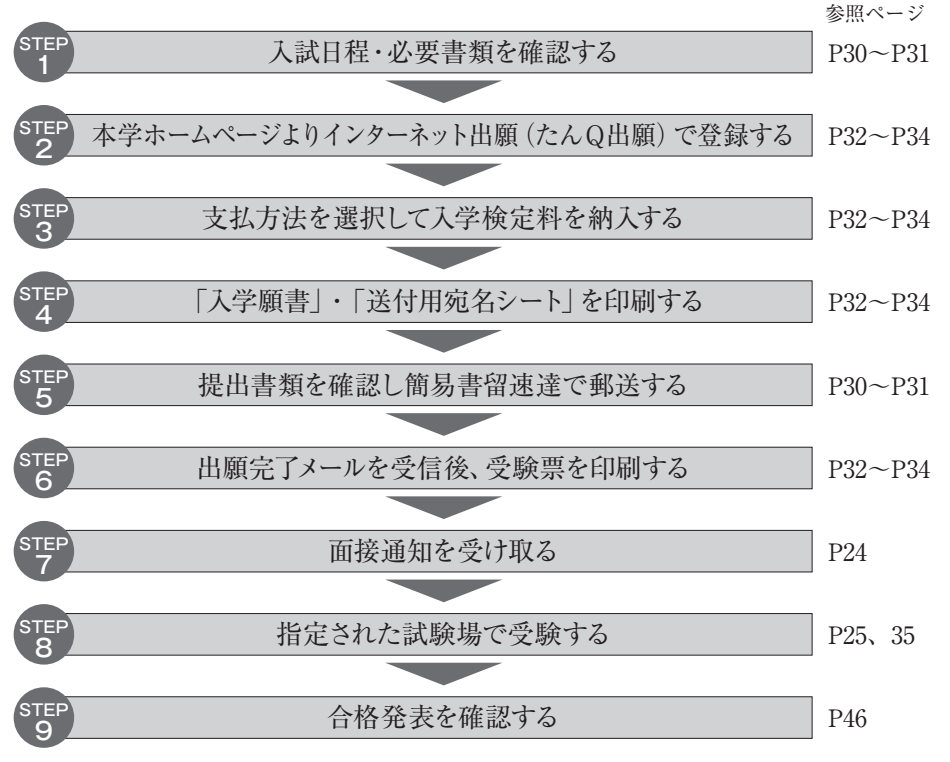

<sup>※</sup>STEP2、3、4、6はインターネット出願(たんQ出願)より手続きを行います。

## **出願方法**

#### **インターネット出願(たんQ出願)の流れ**

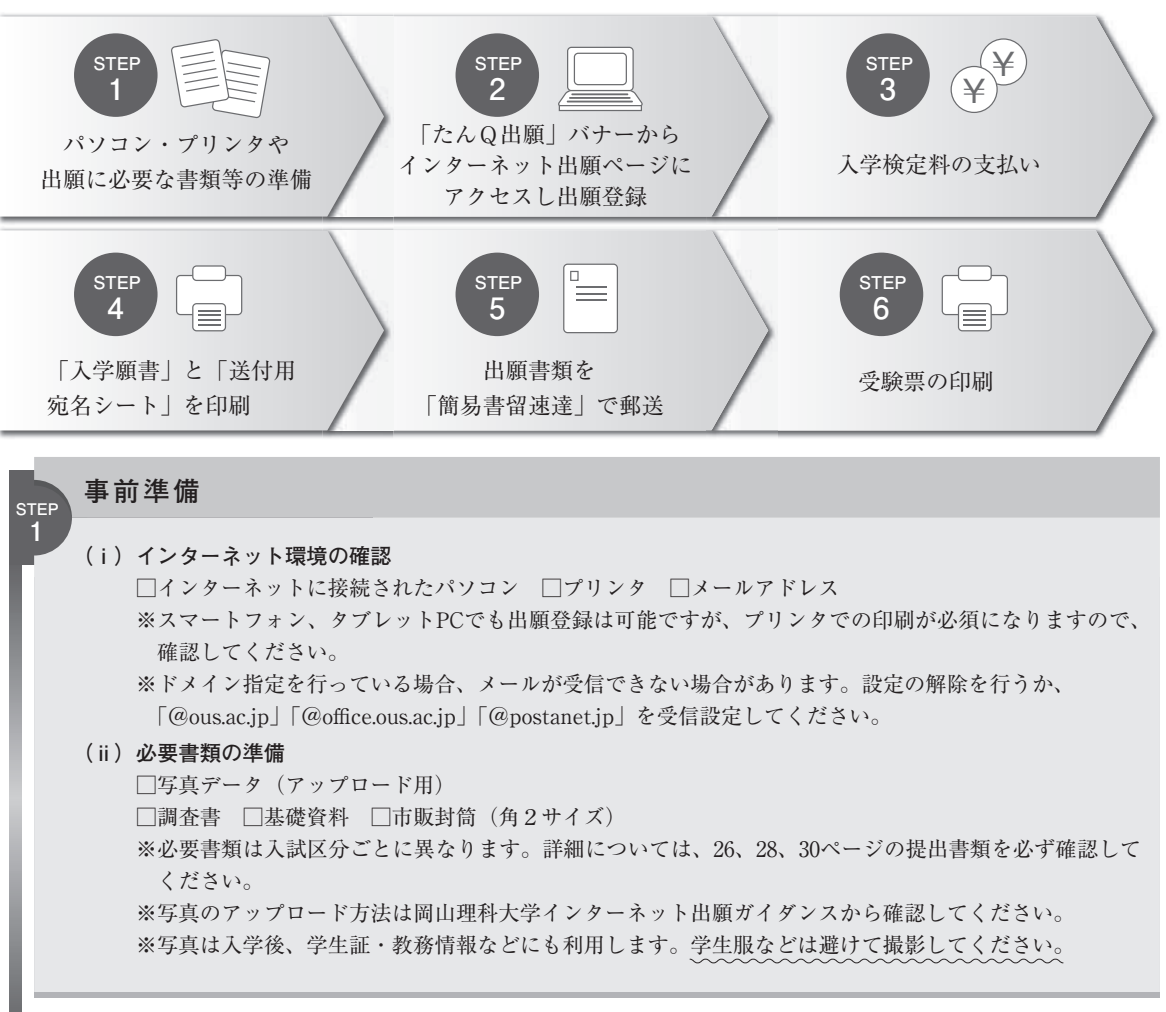

#### **出願登録**

**STEP 2**

#### **(ⅰ)アカウントの作成(初回登録時のみ)**

①岡山理科大学のホームページ(https://www.ous.ac.jp/)にアクセスし、「たんQ出願」のバナーをクリックし、 出願ポータルサイトへアクセスしてください。

- ②出願ポータルサイト「Post@net」のログイン画面より「新規登録」ボタンをクリックしてください。
- ③利用規約に同意した後、メールアドレス・パスワードを入力し、「登録」ボタンをクリックすると、入力したメー ルアドレスに仮登録メールが届くので、メール受信から60分以内にメール本文のURLをクリックし、本登録 を完了させてください。
- **(ⅱ)ログイン**
- ①メールアドレスとパスワードを入力して「ログイン」ボタンをクリックすると、登録したメールアドレスに 認証コードが届くので、入力しログインしてください。
- ②ログイン後、「学校一覧」から「岡山理科大学」を検索・選択してください。
- **(ⅲ)出願登録前に「はじめに」のボタンをクリックし、掲載されている注意事項を必ず確認してください。**
- **(ⅳ)「出願登録」のボタンをクリックし、入力手順に従って、以下❶~❹の項目をすべて登録してください。**

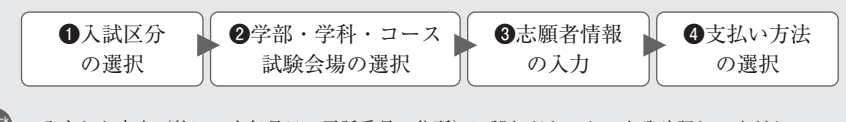

check 入力した内容(特に、生年月日・電話番号・住所)に誤りがないか、十分確認してください。 ※出願登録後の検定料は理由のいかんに関わらず返金できませんので、ご注意ください。

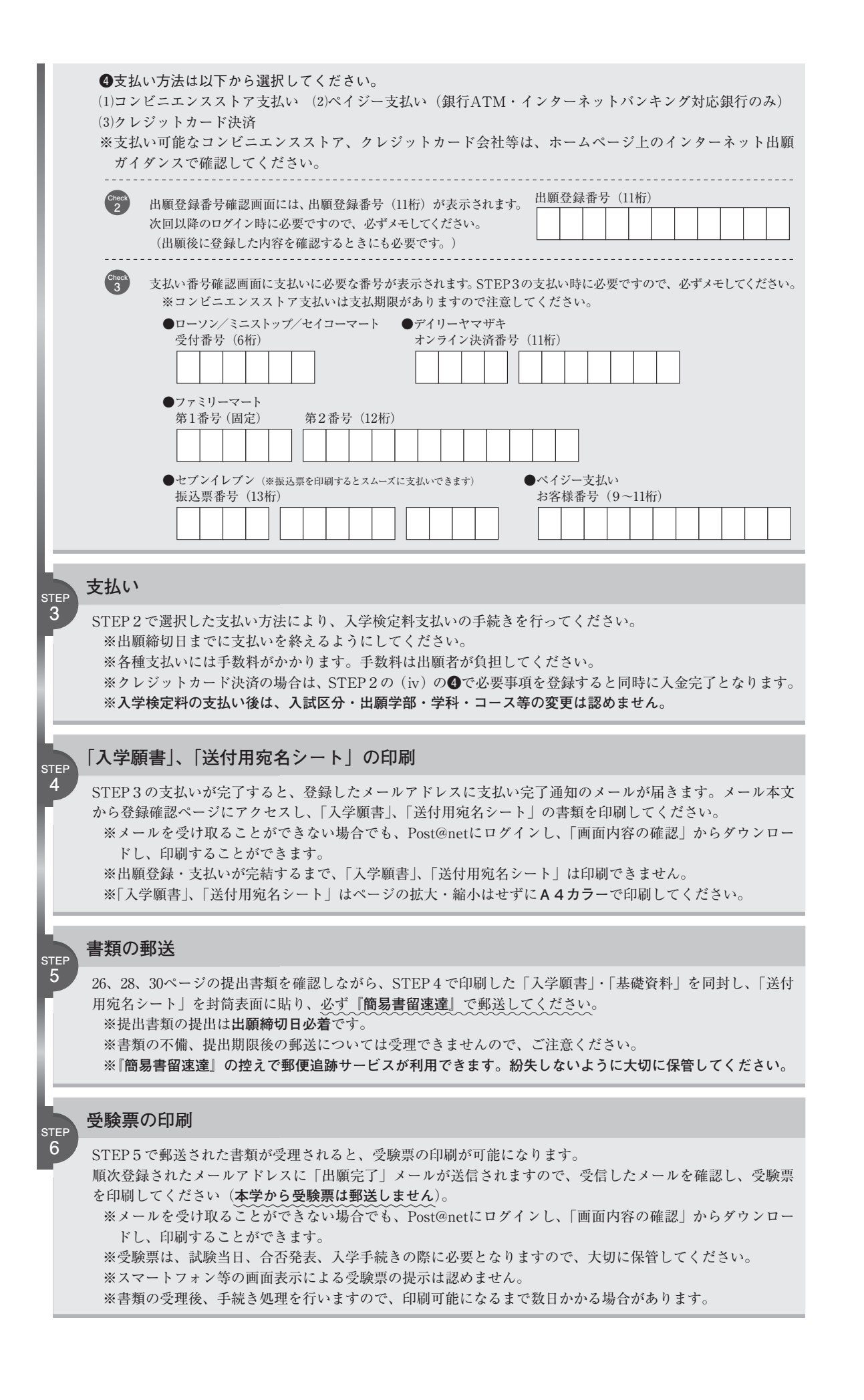

## **インターネット出願(たんQ出願)Q&A**

**Q 必要なインターネットの環境を教えてください。** インターネット出願では、以下のブラウザを使用してください。 **A** ○Windows:Microsoft Edge(最新バージョン)、GoogleChrome(最新バージョン)、 Firefox(最新バージョン) ○MacOS :Safari(最新バージョン) ○スマートフォン、タブレット:Android 5.0以上(AndroidChrome最新バージョン)、 iOS 10.0以上 (Safari最新バージョン) ※ブラウザの設定について、どのウェブブラウザでも以下の設定を行ってください。 ・JavaScriptを有効にする。 ・Cookieを有効にする。 ※セキュリティソフトをインストールしている場合、インターネット出願が正常に動作しない場合がありますので注意し てください。セキュリティソフトについては、各メーカーのサポートセンターに問い合わせてください。 ※メールアドレスについて 出願登録の際、メールアドレスの入力が必要です。フリーメール(GmailやYahoo!メールなど)や携帯電話のアドレス で構いませんが、携帯メールの場合はドメイン(@ous.ac.jp, @office.ous.ac.jp, @postanet.jp)を受信指定してください。 出願登録時・入学検定料支払い完了時・提出書類受理時に、登録したメールアドレスに確認メールが自動送信されます。 **自宅にパソコンを持っていないのですが、インターネットで出願できますか? Q** スマートフォンやタブレットを用いての登録・入学検定料の支払いは可能ですが、「入学願書」「受験票」 **A** などの印刷が必要になりますので、プリンタは必要です。また、コンビニでもプリントアウトは可能 ですが、詳細は各コンビニで確認してください。 **氏名や住所の漢字が、登録の際にエラーになってしまいます。 Q** 氏名や住所などの個人情報を入力する際に、JIS第1水準・第2水準以外の漢字は登録エラーになる場 **A** 合があります。その場合は、代替の文字を入力してください。 <例>髙木→高木 山﨑→山崎 (ローマ数字)Ⅲ→3 **写真のアップロード方法がわかりません。 Q** 写真は、デジタルカメラなどで撮影したデジタル写真を用意してください。写真データをパソコンの **A** デスクトップ等に保存してください。出願登録画面の案内に沿ってアップロードしてください(推奨 サイズ:VGA(640×480))。 スマートフォンから出願登録をする場合はスマートフォンに保存した写真を使用できます。 ※3MB以上のデータはアップロードできません。 **出願登録番号を忘れてしまいました。 Q** ガイダンス画面の「出願内容の確認」ボタンより「出願登録番号を忘れた方はこちら」へ進み、必要 **A** 情報を入力すると、出願登録番号をメールにて通知します。 **コンビニ、ペイジーでの支払いに必要な番号を忘れました。 Q** ガイダンス画面の「出願内容の確認」ボタンより、出願登録番号(出願登録番号確認画面に表示され **A** る11桁の番号)・生年月日・電話番号を入力してログインすると、支払番号の確認画面についても再 表示できます。 なお、支払期限を過ぎると、登録した内容での入学検定料のお支払いができなくなります。 **出願登録後に出願内容を変更することはできますか? Q 入学検定料支払い後の出願情報(入試区分・学部・学科・コース等)の変更は認めません。 A** 出願登録時に間違いがないよう確認してください。クレジットカード支払いの場合、出願登録と同時 に入学検定料の支払いが完了しますので、特に注意してください。コンビニ・ペイジー支払いの場合 は、入学検定料を支払う前であれば、既に登録した出願情報を放棄し、もう一度、最初から出願登録 を行うことで変更可能です。再度、出願登録を行った際の出願登録番号と支払いに必要な番号を使っ て、出願書類の郵送と入学検定料の支払いを行う必要があります。 ※入学検定料支払い後の出願情報の住所・氏名・電話番号等に誤りや変更が生じた場合は、入試広報部(0800-888-1124) まで連絡してください。

## **受験上の注意**

#### **受験票の交付**

所定の期間内に出願資格及びすべての提出書類が確認できた者には、受験票を以下の要領で交付します。

- 1)受験票は入学願書の入力データに基づき、作成されます。
- 2)出願書類が受理された者から、順次登録されたメールアドレスに「出願完了」メールが送信されます ので、受信したメールを確認し、受験票を印刷してください。
- 3)受験票を印刷した際、記載内容と注意事項を確認してください。 ※氏名はカタカナで表示し、カタカナ小文字は大文字となる場合があります。住所について、コン ピュータ処理において表記できない漢字は、文字が置き換えられたり、カタカナで表記されること があります。 これらは登録上の誤りではありませんので、ご了承ください。本学入学時には正規の文字を登録し ます。
- 4)試験日には必ず受験票を持参してください。スマートフォン等の画面表示による受験票の提示は認め ません。
- 5)**試験日の2日前になっても受験票の出力画面が開けない場合は入試広報部にお問い合わせください。**
- 6)この受験票は、合格発表及び今後の入学手続きに必要となりますので、大切に保管しておいてください。

## **試験当日の注意事項**

- 1)送付される面接通知に記載された時刻までに入室し、自分の受験番号の座席に着席してください。
- 2)受験票は机上の受験番号シールのそばに置いてください。受験票を忘れた場合は、試験場のスタッフ に申し出てください。仮受験票を発行します。
- 3)遅刻した場合は、面接開始後30分以内に限り受験を認めます。 なお、公共交通機関が遅れた場合は、遅延証明書など、遅延理由がわかるものを駅などで受け取るよ うにしてください。
- 4)時計は必ず持参してください。面接会場には時計はなく、貸し出しもしません。
- 5)台風、地震、積雪等の自然災害や、そのことによる不可抗力で事故等が発生した場合は、試験開始 時刻の繰り下げ、試験時間の延長、休憩時間の調整、試験の延期などの措置をとることがあります。 本学ホームページにてその対応をお知らせしますので必ずご覧ください。 なお、それらの対応が、本学の責めに帰さないことが明らかな場合、それによって生じた受験者の費用、 その他個人的損害について、本学は一切その責任を負いません。
- 6)試験当日、学校保健安全法施行規則によって出席停止が定められている感染症(インフルエンザ、麻疹、 風疹等)に罹患し治癒していない場合は、他の受験生や監督者等に感染の恐れがあるため、受験をご 遠慮願います。 当日の体調管理には十分気をつけてください。

**試験時間中**

- **1)試験室においては試験監督者の指示に従ってください。**
- **2)試験時間中に使用できるものは次のとおりです。** ①受験票 ②黒鉛筆、黒芯のシャープペンシル ③消しゴム ④鉛筆削り(電動式は不可) ⑤時計(時計機能だけのもの。通信機能付腕時計型携帯端末は不可。アラーム機能等は使用しないこと。)
- **3)ハンカチ、ティッシュ、ひざ掛けなどの防寒具類、目薬等は監督者に申し出ることで使用しても構い ません。**
- **4)携帯電話等の電子機器(通信機能付腕時計型携帯端末を含む)は、試験室に入る前にアラーム等の設 定を解除し、電源を切ってかばん等に入れておいてください。試験時間中に携帯電話の着信音やマナー モードの振動音が発生した場合には、監督者は受験者の許可を得ずにかばんごと試験室の外に持ち出 します。**
- **5)試験時間中の途中退室は認めません。**
- **6)試験中の発病または用便等、やむを得ない場合には、手を挙げて、監督者の指示に従ってください。**

## **総合型選抜【総合評価方式】基礎資料**

基礎資料の課題は、「A.共通課題」と「B.学科課題」の2題です。A、Bともに提出してください。 課題の表紙作成要領及び「A.共通課題」は以下の指示に従い、「B.学科課題」については、37ページ 以降の志望する学科の課題内容を注意事項に従って作成してください。

**(A4サイズ横書き)**

#### **課題の表紙作成要領**

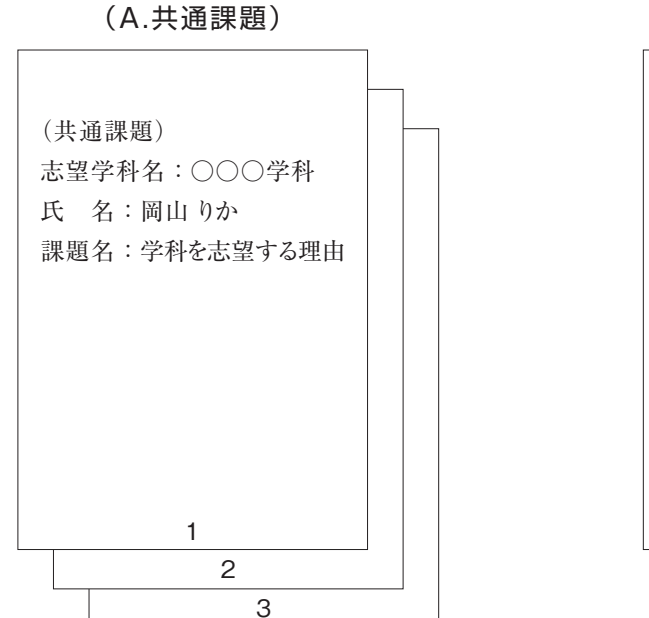

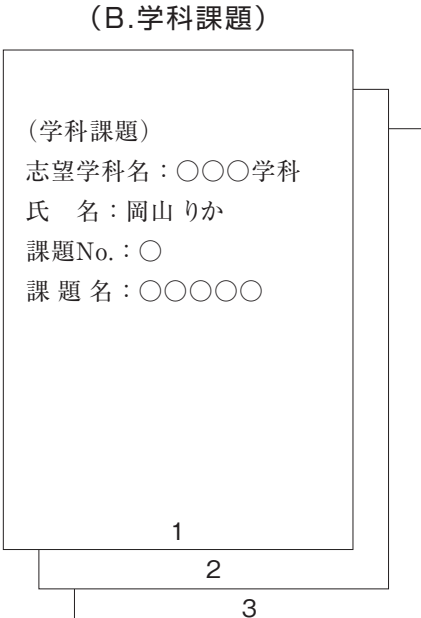

※表紙から順に1、2、3と各用紙の下にページ番号を記入してください。 ※アクティブラーナーズコースについては「志望学科名」のところに「アクティブラーナーズコース」と記入してください。 ※本文は2ページ目から記述してください。

## **A.共通課題**

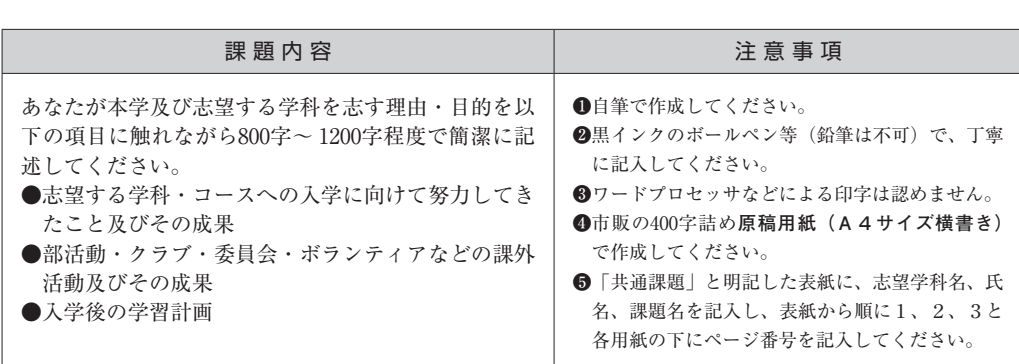

## **B.学科課題**

**理 学 部**

#### **応用数学科**

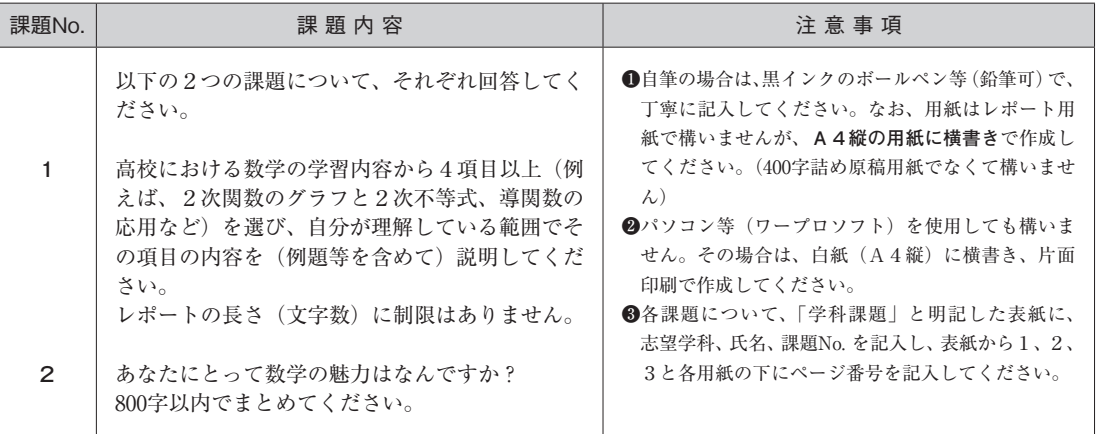

#### **基礎理学科**

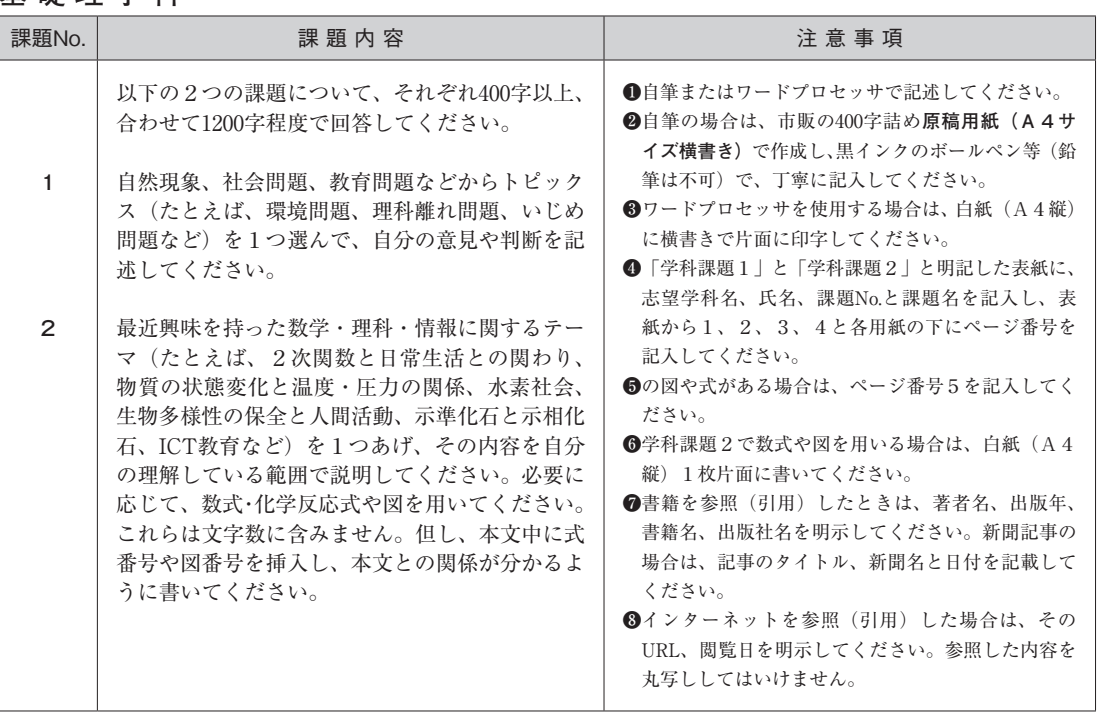

#### **物理学科**

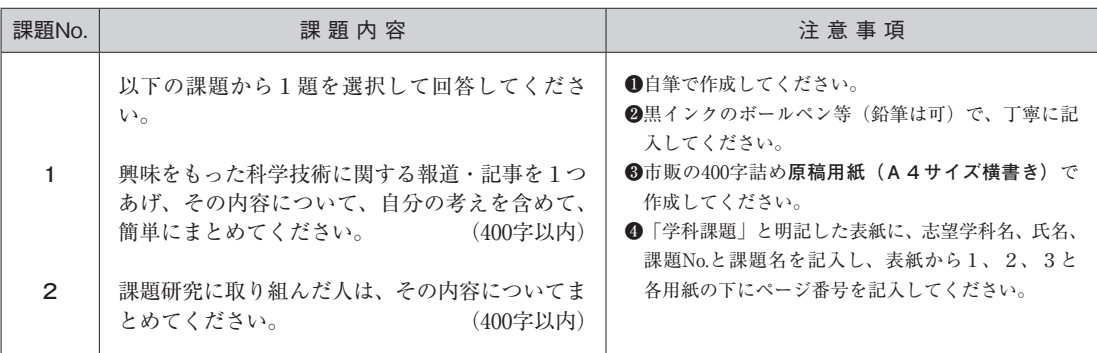

## **化学科**

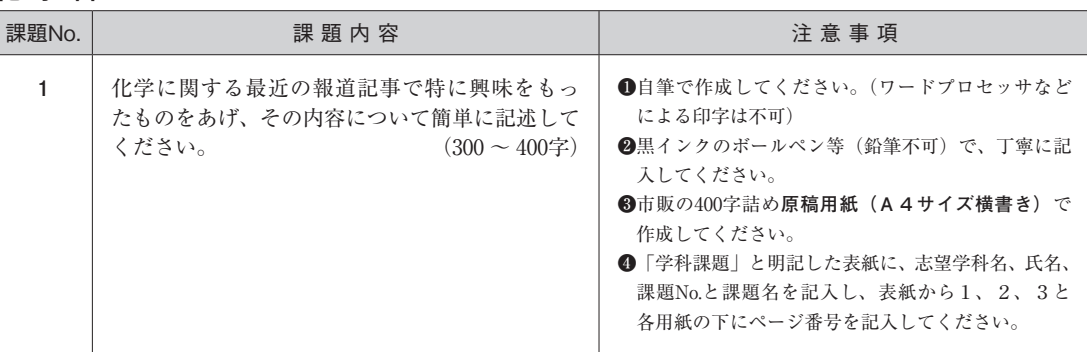

## **動物学科**

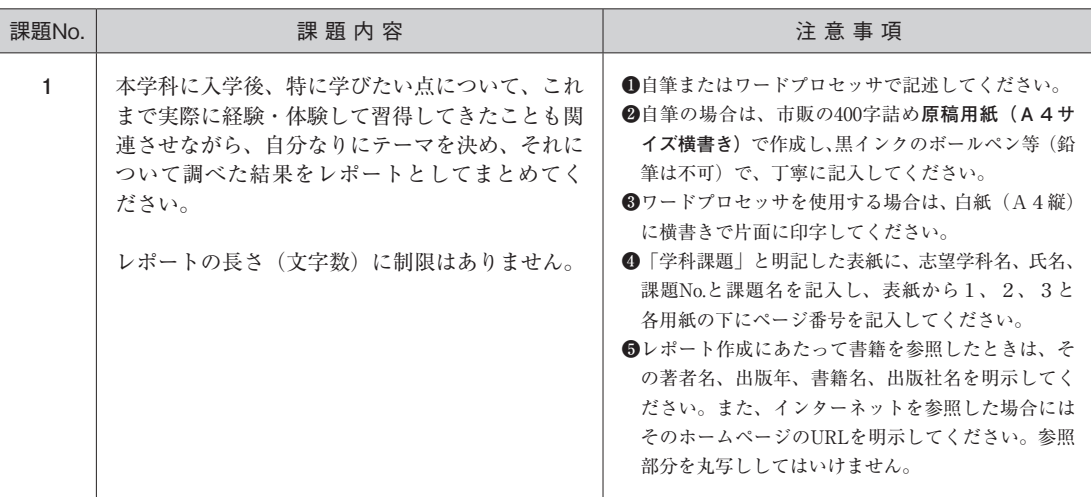

## **臨床生命科学科**

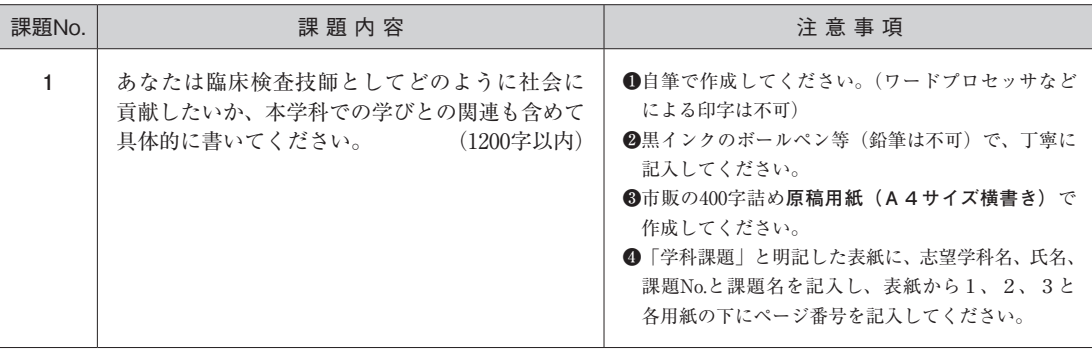

**工 学 部**

## **機械システム工学科**

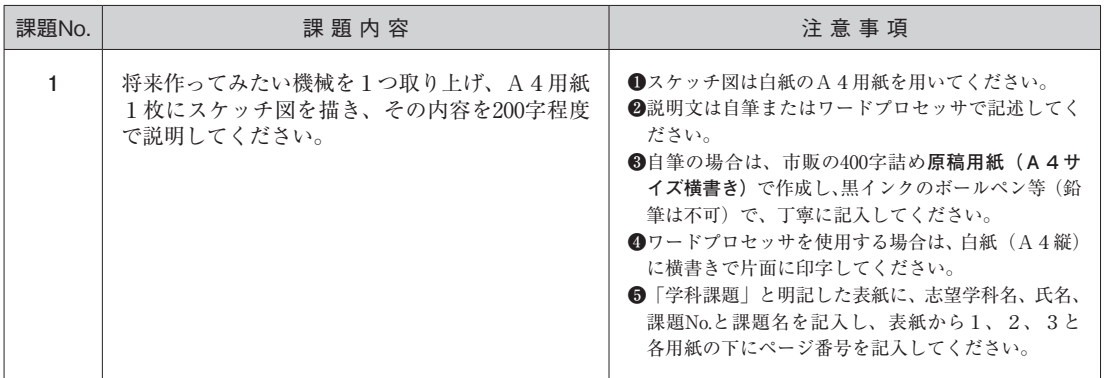

## **電気電子システム学科**

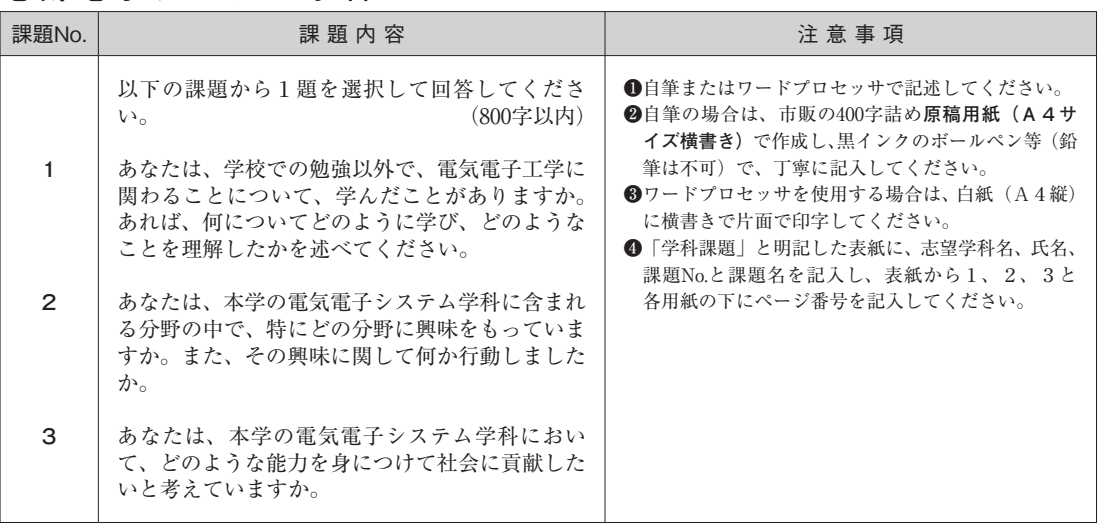

#### **情報工学科**

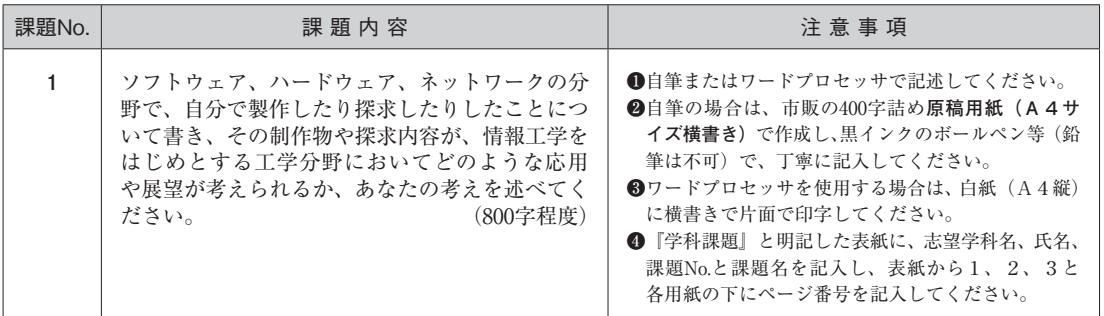

#### **応用化学科**

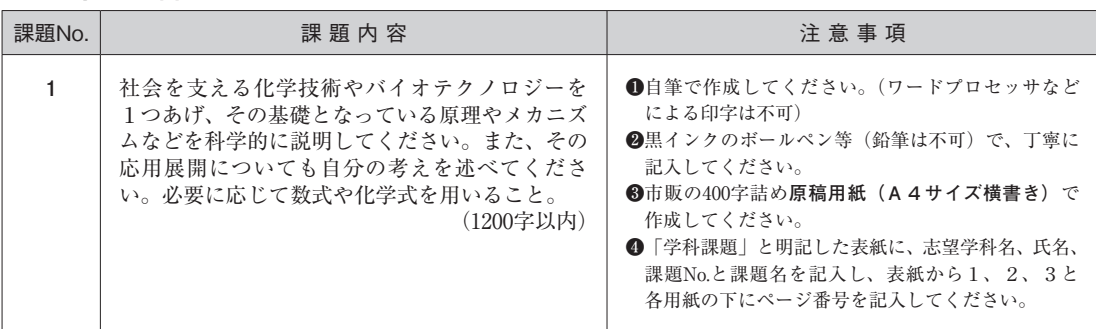

## **建築学科**

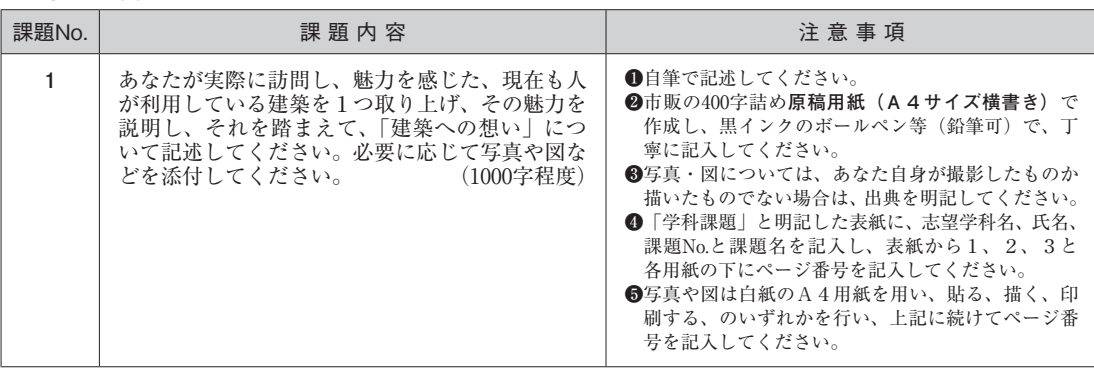

## **生命医療工学科**

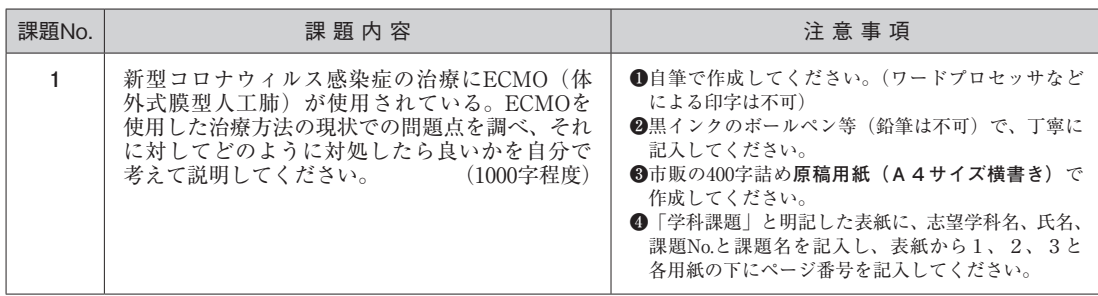

## **情報理工学部**

#### **情報理工学科**

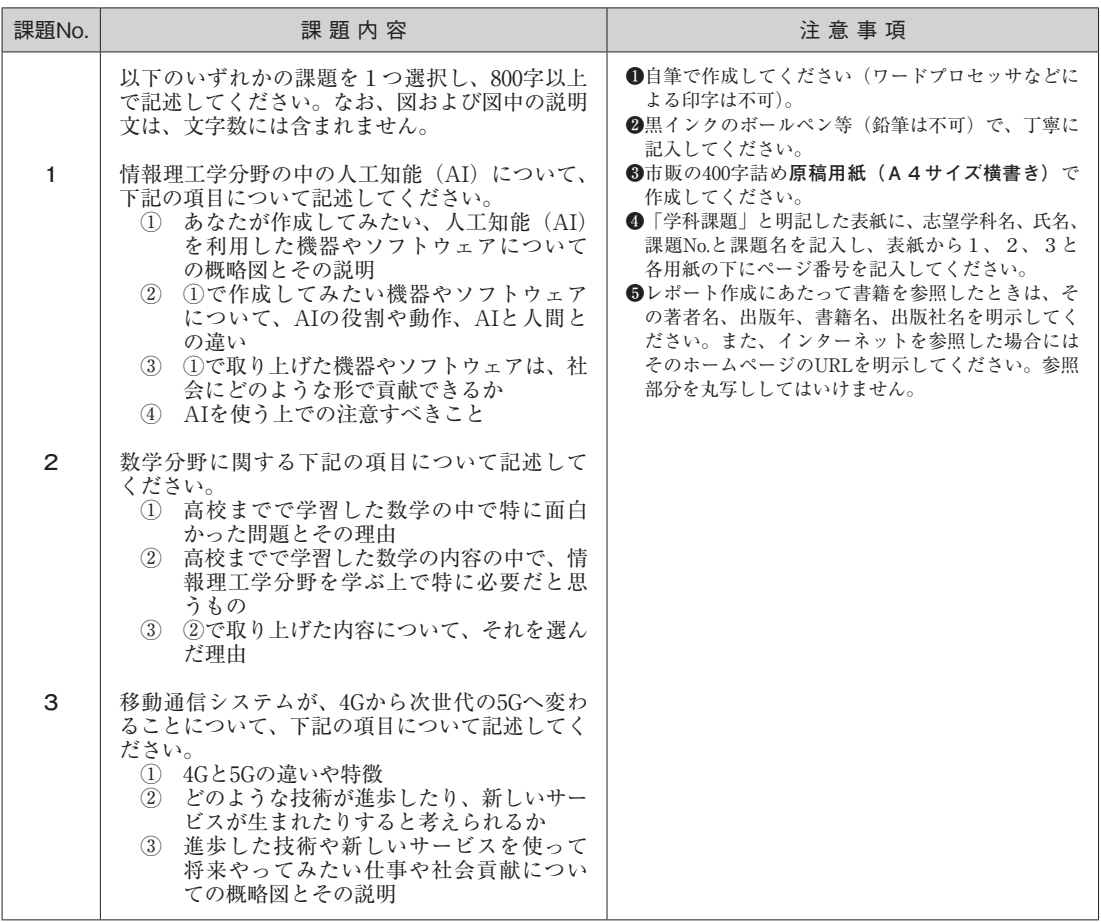

入 試  $\mathcal{D}$ 概 要

**生命科学部**

## **生物科学科**

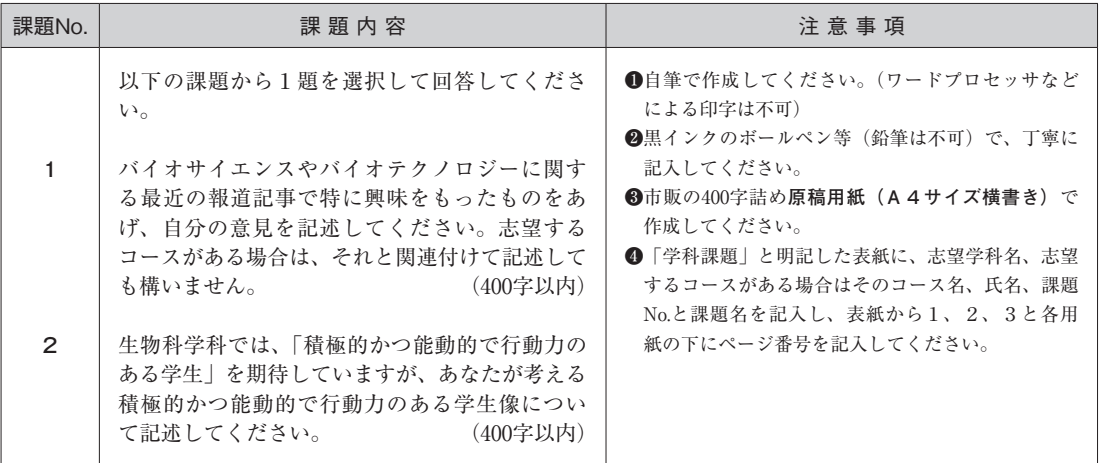

## **生物地球学部**

## **生物地球学科**

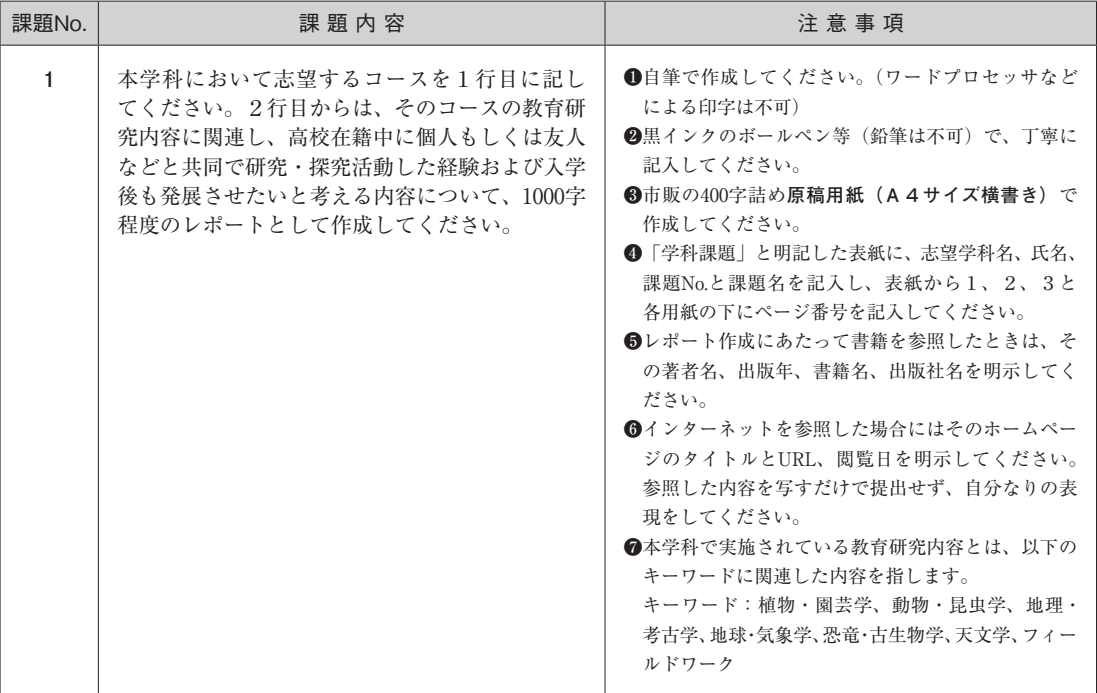

**教育学部**

## **初等教育学科**

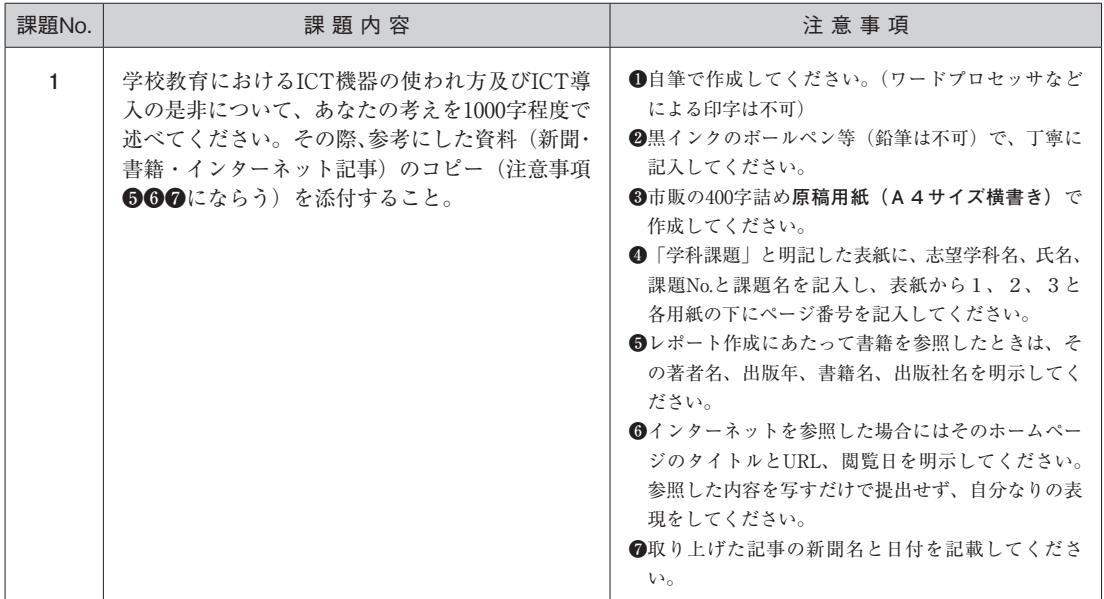

## **中等教育学科**

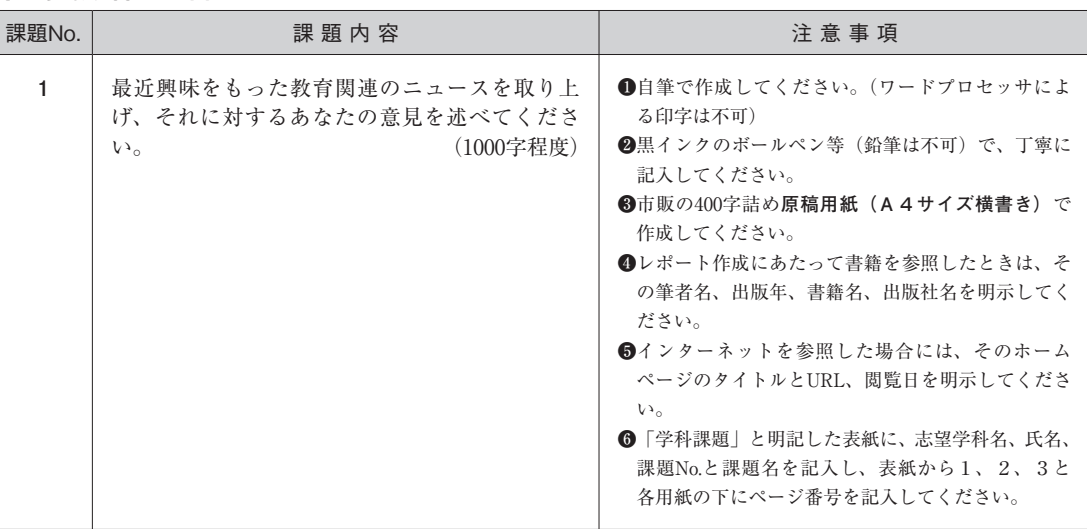

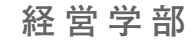

## **経営学科**

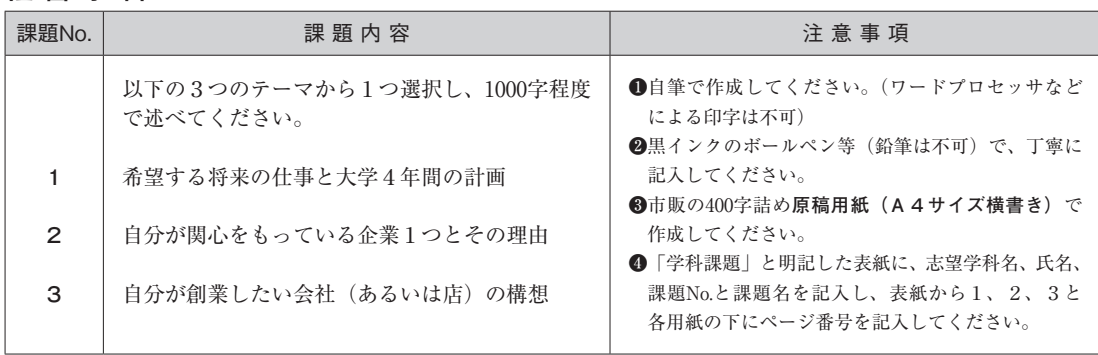

.ドミッション・ポリシー ―― 入 試 の 概 要 ―― 合 格 後 の 手 続 き

入 試  $\mathcal{D}$ 概 要

**獣医学部**

## **獣医学科**

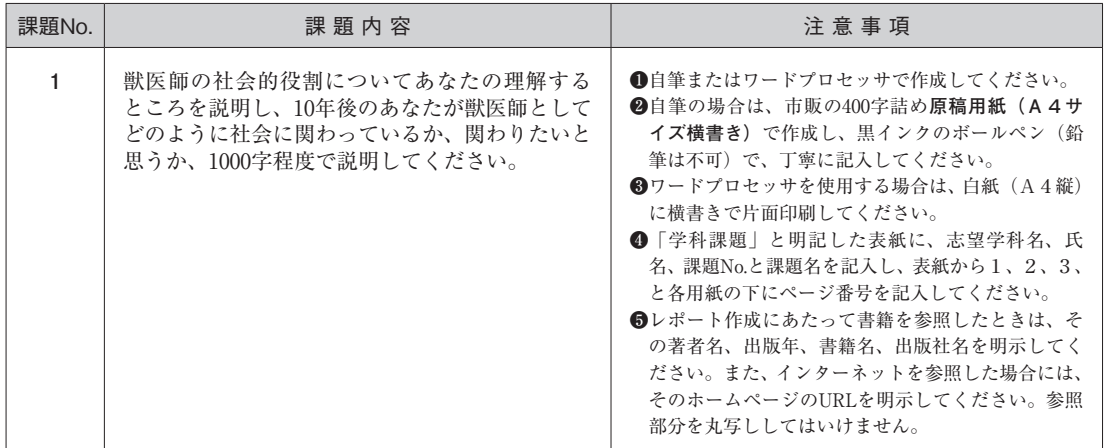

## **獣医保健看護学科**

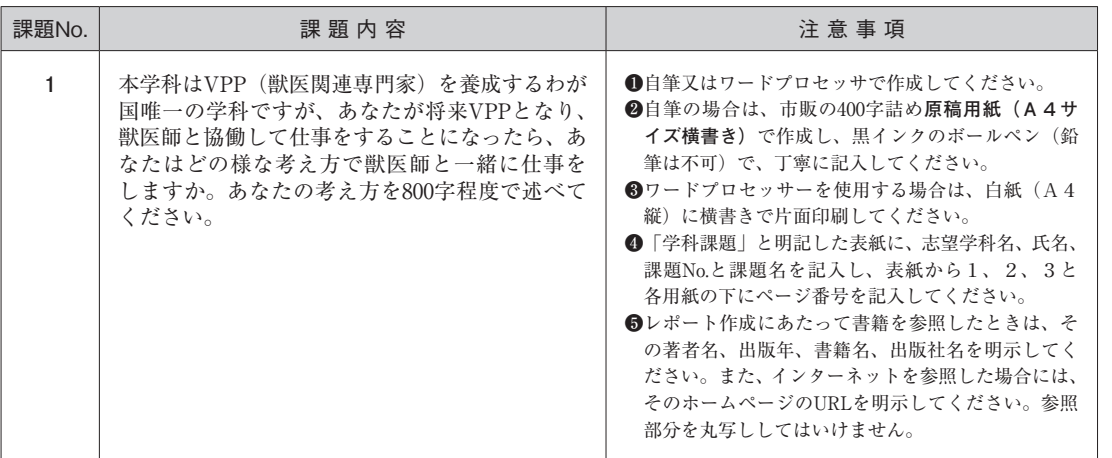

**アクティブラーナーズコース**

**アクティブラーナーズコース**

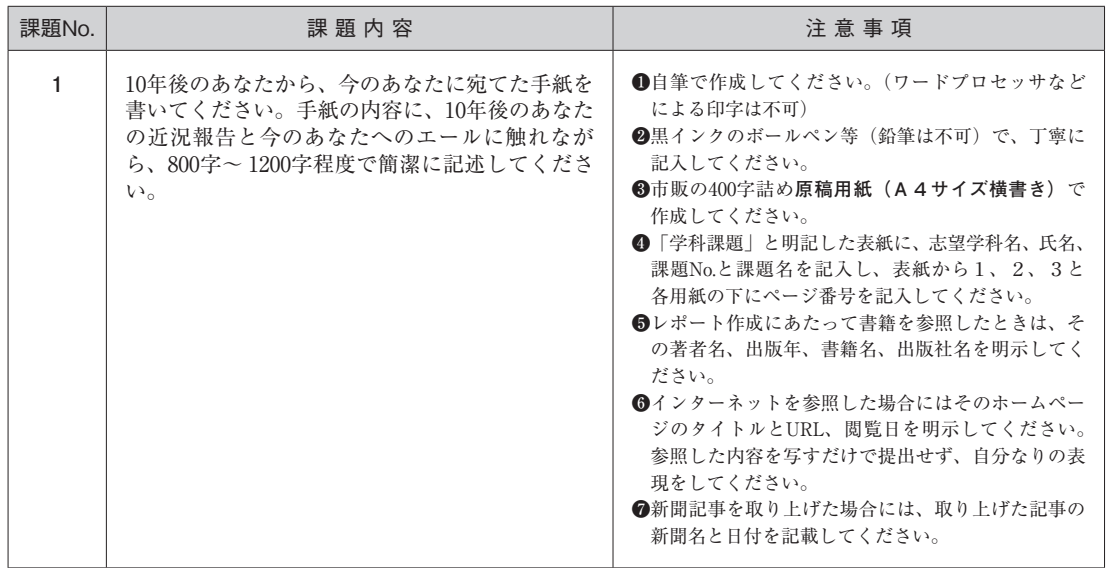

## **総合型選抜【国際バカロレア利用方式】基礎資料**

基礎資料の課題は、「[a]共通課題」「[b].EE(課題論文)の写し」「[c].TOK(知の理論)の学習成果を まとめたレポート及びCAS (創造性・活動・奉仕)の概要」の3題です。a、b、cともに提出し てください。

#### **課題の表紙作成要領**

(基礎資料) **(A4サイズ横書き)** 志望学科名:○○○学科 氏 名:岡山 りか 1 2 3 (基礎資料) ○共通課題 ○EE(課題論文)の写し ○TOK(知の理論)の学習成 果をまとめたレポート及 びCAS(創造性・活動・奉 仕)の概要

※表紙から順に1、2、3と各用紙の下にページ番号を記入してください。 ※本文は2ページ目から記述してください。

#### **課題**

次のaからcの書類に表紙を添えて提出してください。 a【共通課題】 学科・コースを志望する理由や自己アピール、入学後に学びたいことや将来の目標などを具体的に 記述してください(日本語、A4サイズ3枚以内)。 b【EE(課題論文)の写し】 写し(提出が困難な場合は、それと同内容のレポートでも可)及びEEの日本語要約(A4サイズ2 枚以内)。 c【TOK(知の理論)の学習成果をまとめたレポート及びCAS(創造性・活動・奉仕)の概要】 必要に応じてその裏付けとなる資料も添付してください(日本語、A4サイズ15枚以内、資料は除 く)。

# 合格後の手続き

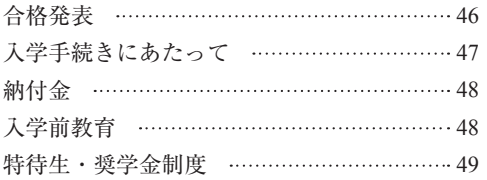

## **合格発表**

#### **合格発表は以下の2つの方法で行います。**

#### **1)合格通知書の発送**

合格は合格通知書を正式通知とします。

 合格者には「合格通知書」及び入学手続き書類「入学ガイド」を郵送しますが、不合格者には通知書 を発行しません。

合格発表日に発送しますので、地域によっては2~3日かかる場合があります。

 なお、以下の2)による合否案内で合格を確認したのち、合格の発表日より3日経過しても「合格通 知書」が未着の場合は入試広報部へお問い合わせください。

#### **2)インターネットによる合否案内**

(合格発表日の10:00より翌々日の10:00まで)

 本システムは、受験者個々の合否結果をインターネットで照会するシステムであり、合格発表の補助 的手段です。

利用方法は以下のとおりですので、よく読んで利用してください。

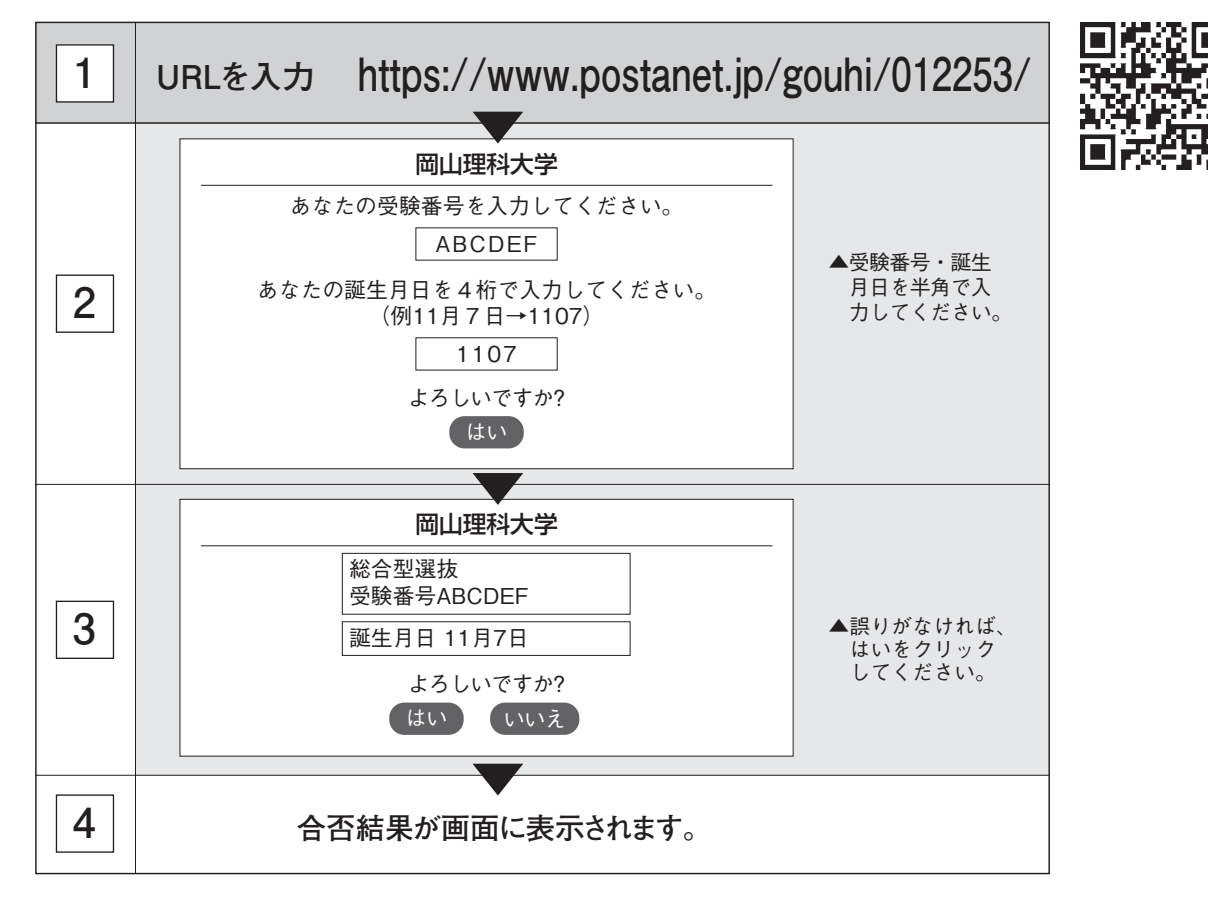

《利用上の注意》

1.電話による合否結果の問い合わせには一切応じられません。

2. 操作方法や受験者個人の情報(受験番号等)に関しての問い合わせには応じられません。

受験者以外の方が本システムを利用する場合は、必要事項をあらかじめ本人に確認のうえ、利用してください。

3.誤操作等を理由とした入学手続き期間終了後の手続きは認めません。

※試験場近隣や駅、バス停周辺で、合否連絡のビラを配布している場合がありますが、本学とは、一切関係ありません。 これによりトラブルが発生しても本学は一切責任を負いませんので、十分注意してください。

## **入学手続きにあたって**

総合型選抜の合格者には入学に必要な書類を送付しますので、以下の手順に従って、期間内に入学手続き を行ってください。

なお、総合型選抜は専願制(合格した場合必ず本学に入学すること)のため、入学辞退は認められません。

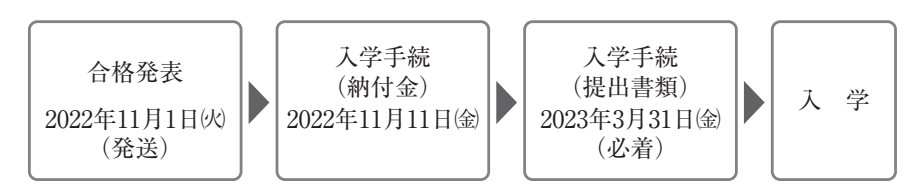

## **入学手続き方法**

本学入学のために、必要な入学手続きは以下の4つです。

- 1)納付金(入学金、春学期授業料・春学期施設設備費)の納入
- 2)学習システム(mylog)への情報登録・更新
- 3)必要書類の提出 ・誓約書
	- ・出身高等学校卒業証明書(高等学校卒業程度認定合格者及び大学入学資格検定合格者は「合格成績証明書」を提出)
- 4)入学宣誓式へ出席 詳細につきましては、合格者に対して送付する「入学ガイド」で確認してください。

## **入学手続き期限**

入学手続きについての詳細は、合格者に対して送付する「入学ガイド」で確認してください。

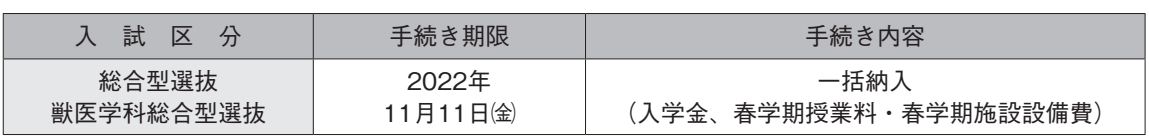

## **納付金**

#### **理学部・工学部・情報理工学部・生命科学部・生物地球学部・**  獣医学部【獣医保健看護学科】・アクティブラーナーズコース (単位:円)

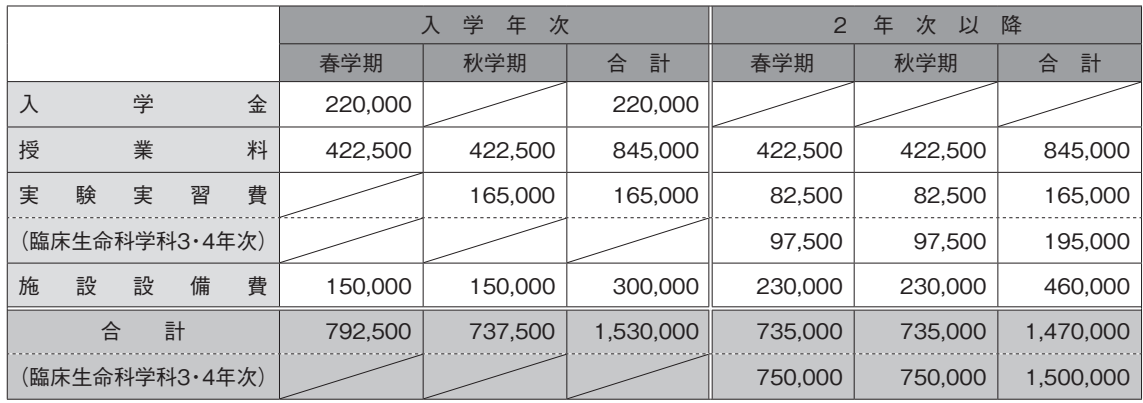

#### **教育学部・経営学部** (単位:円)

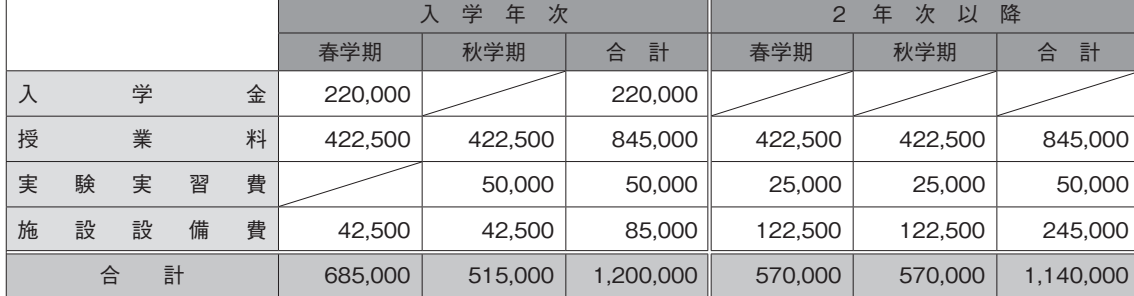

#### with **with second of the second of the second of the second of the second of the second of the second of the second of the second of the second of the second of the second of the second of the second of the second of the**

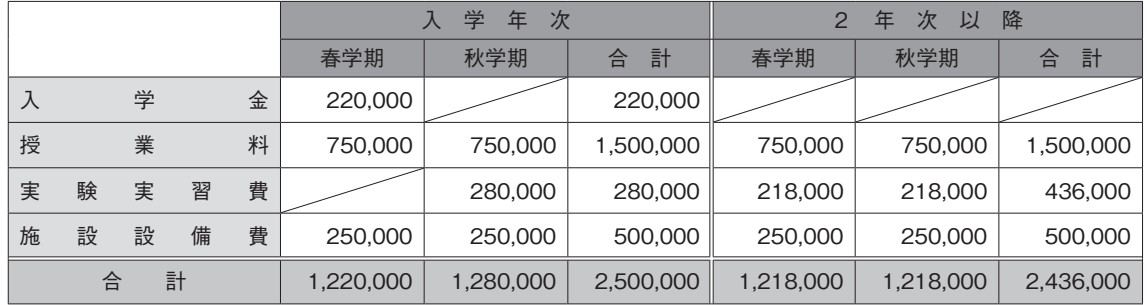

①入学金は入学年度のみ徴収します。

②2年次以降、施設設備費の額が変わります(3年次・4年次は、2年次と同額です)。

③教員免許状、博物館学芸員資格及び国家試験受験資格等の取得を希望する場合は、学外における実習が必要となります。 この実習に必要な費用については、資格の種類や学科により金額が異なりますが、「実習に必要な経費」として、別 途徴収します。

加計学園グループ校の出身者が本学に入学する際、入学金を全額免除します。

該当する方は本学ホームページを確認してください。

## **入学前教育**

本学では、入学後に充実した学生生活を送れるよう、入学前から大学全体で学修支援を行っています。 入学後は、高校までに学習した教科の内容を理解していることを前提に、より高度な内容で授業が展開されます。 本学では、高等学校から大学へのスムーズな移行を目的として、入学までの期間を利用して「入学前教育」の受講を課 しています。内容は学科によって異なりますが、学力の維持ならびにさらなる向上をはかり、順調に大学生活をスター トできるよう、この「入学前教育」に熱心に取り組んでください。詳細については入学手続き後に送付する「入学前教 育のご案内」で確認してください。

## **特待生・奨学金制度**

1)入試特待生制度 1年次生対象

 一般入試前期A日程(3科目型)、A日程(2科目型)では、学業支援を目的とした入試特待生制度 を設けています。

 総合型選抜合格者は、合格した同じ学科・コースに限り、入試特待生の権利を得るために、一般入試 前期A日程(3科目型)・A日程(2科目型)を受験することができます。

※入学検定料は、出願毎に必要です。

※獣医学部(獣医学科)は適用されません。

 【特典】 合格者のうち入試成績上位者合計200名が入試特待生合格となり、授業料(845,000円)が1 年間免除されます。

※詳しくは、ホームページまたは「2023年度岡山理科大学入学者選抜要項」で確認してください。

#### 2) 学業特待生制度 2~4年次生対象 戦医学部獣医学科は2~6年次生対象

 学部2年次以上の学生で、毎年度学年別に各学科等から成績優秀者を選出し、当該年度の授業料のう ち40万円を免除します。

#### 3) 岡山理科大学同窓会奨学金 (若干名)

原則卒業年次生対象で1年間上限300,000円を貸与します(卒業後の返済が必要です)。

#### 4)日本学生支援機構奨学金(2022年度 入学者実績)

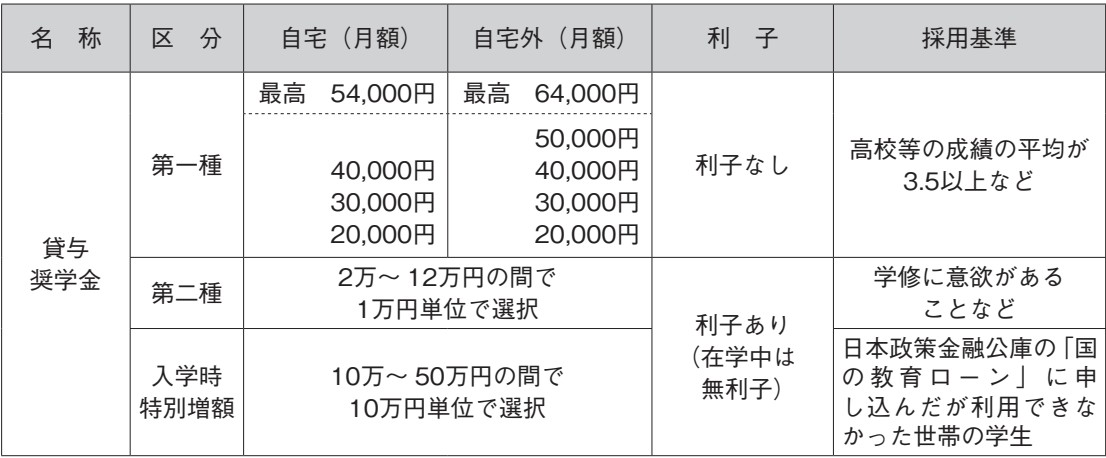

※最高月額は、一種、二種の併用貸与の家計基準に該当する場合のみ利用できます。

※一種奨学金は給付奨学金と併給の場合、区分により「併給調整」が行われ、貸与額が停止・増額・減額となります。

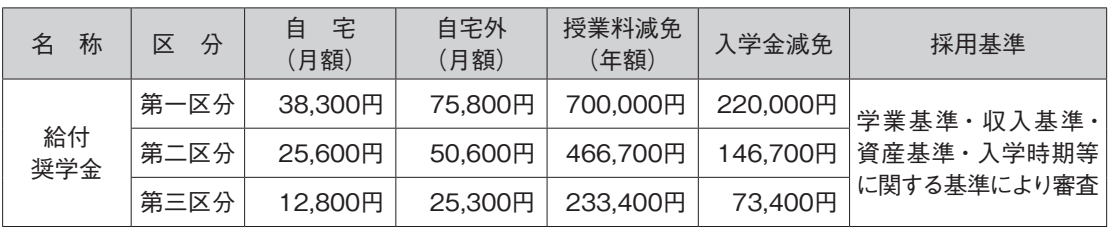

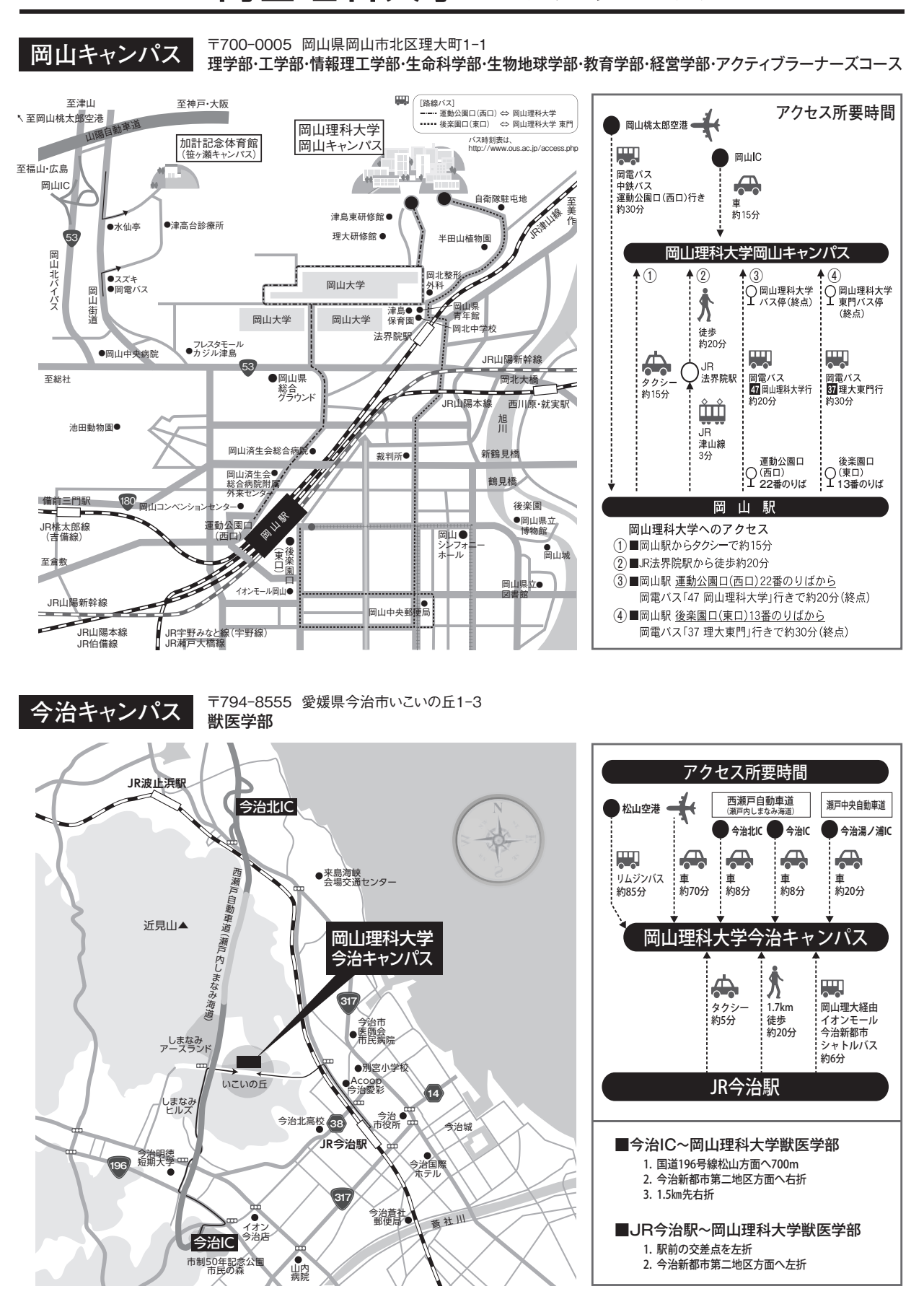

## **岡山理科大学へのアクセス**

## ■ お問い合わせ先

## **岡山理科大学 入試広報部**

〒700-0005 岡山県岡山市北区理大町1-1 〔受験生ホットライン〕 0800-888-1124(フリーコール 平日9:00~17:00) 〔TEL〕 086-256-8415〔平日(土、日、祝、休業日除く)、9:00~17:00〕 〔URL〕 https://www.ous.ac.jp 〔Mail〕 nyushi@office.ous.ac.jp

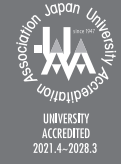

■■<br>果、同協会の定める大学<br>基準に適合していると<br>認定されました。